## ČESKÉ VYSOKÉ UČENÍ TECHNICKÉ V PRAZE FAKULTA STAVEBNÍ

# BAKALÁŘSKÁ PRÁCE

PRAHA 2010 Věra PETEROVÁ

ČESKÉ VYSOKÉ UČENÍ TECHNICKÉ V PRAZE FAKULTA STAVEBNÍ OBOR GEOINFORMATIKA

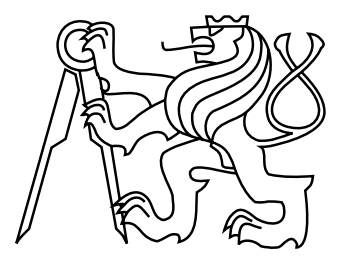

## BAKALÁŘSKÁ PRÁCE VEKTOROVÝ DATOVÝ MODEL MÜLLEROVY MAPY MORAVY

## VECTOR DATA MODEL OF MÜLLER'S MAP OF MORAVIA

Vedoucí práce: Ing. Jiří CAJTHAML, Ph.D. Katedra mapování a kartografie

červen 2010 Věra PETEROVÁ

# ZDE VLOŽIT LIST ZADÁNÍ

Z důvodu správného číslování stránek

#### ABSTRAKT

Bakalářská práce se zabývá vektorizací mapy Moravy od Jana Kryštofa Müllera. Toto významné kartografické dílo bylo vydáno roku 1716. Skládá se ze čtyř mapových listů, na nichž jsou zobrazeny obce, vodstvo, cesty a správní celky. Všechny tyto prvky byly po jednotlivých listech zvektorizovány a zaneseny do geodatabáze v software ArcGIS, následně byly listy spojeny do jedné velké geodatabáze. Byla zkontrolována topologie vektorizovaných dat. K obcím byly připojeny souřadnice v S–JTSK, aby mohla být zkoumána přesnost mapy transformacemi nad různými množinami identických bodů. V software MapAnalyst bylo zjišťováno měřítko mapy. Výsledkem práce jsou vektorová data mapových listů v původních souřadnicích a spojený celek transformovaný do S–JTSK.

## KLÍČOVÁ SLOVA

Jan Kryštof Müller, Müllerova mapa Moravy, vektorový model

### ABSTRACT

This bachelor thesis is focused on creation of vector data model of the map of Moravia made by Johann Christoph Müller. This significant work was published in 1716. It consists of four map sheets which contain marks for settled places, rivers and ponds, important roads and administrative units. All these features were vectorized and put into ArcGIS geodatabase, first for particular map lists, then joined together into one geodatabase. Some cities and villages were joined by actual coordinates in Krovak's system (S–JTSK) in order to find out the precision of the map by transforming the data by various types of transformation on different sets of identical points. In software MapAnalyst the scale of the map was computed. The result of this thesis are vector data models of separated map lists in local coordinate system and joined map in Krovak's system.

#### **KEYWORDS**

Johann Christoph Müller, Müller's map of Moravia, vector data model

## PROHLÁŠENÍ

Prohlašuji, že bakalářskou práci na téma "Vektorový datový model Müllerovy mapy Moravy" jsem vypracovala samostatně. Použitou literaturu a podkladové materiály uvádím v seznamu zdrojů.

V Praze dne . . . . . . . . . . . . . . . . . . . . . . . . . . . . . . . . . . . . . . . . . . . . . . . . .

(podpis autora)

## PODĚKOVÁNÍ

Chtěla bych poděkovat vedoucímu práce Ing. Jiřímu Cajthamlovi, Ph.D., za připomínky a pomoc při zpracování této práce. Dále bych chtěla poděkovat Bc. Jakubu Havlíčkovi, jehož bakalářská práce Vektorový datový model Müllerovy mapy Čech [\[1\]](#page-57-0) mi velmi pomohla. Velký dík patří také firmě ArcDATA Praha, která mi poskytla software ArcGIS 9.2.

## Obsah

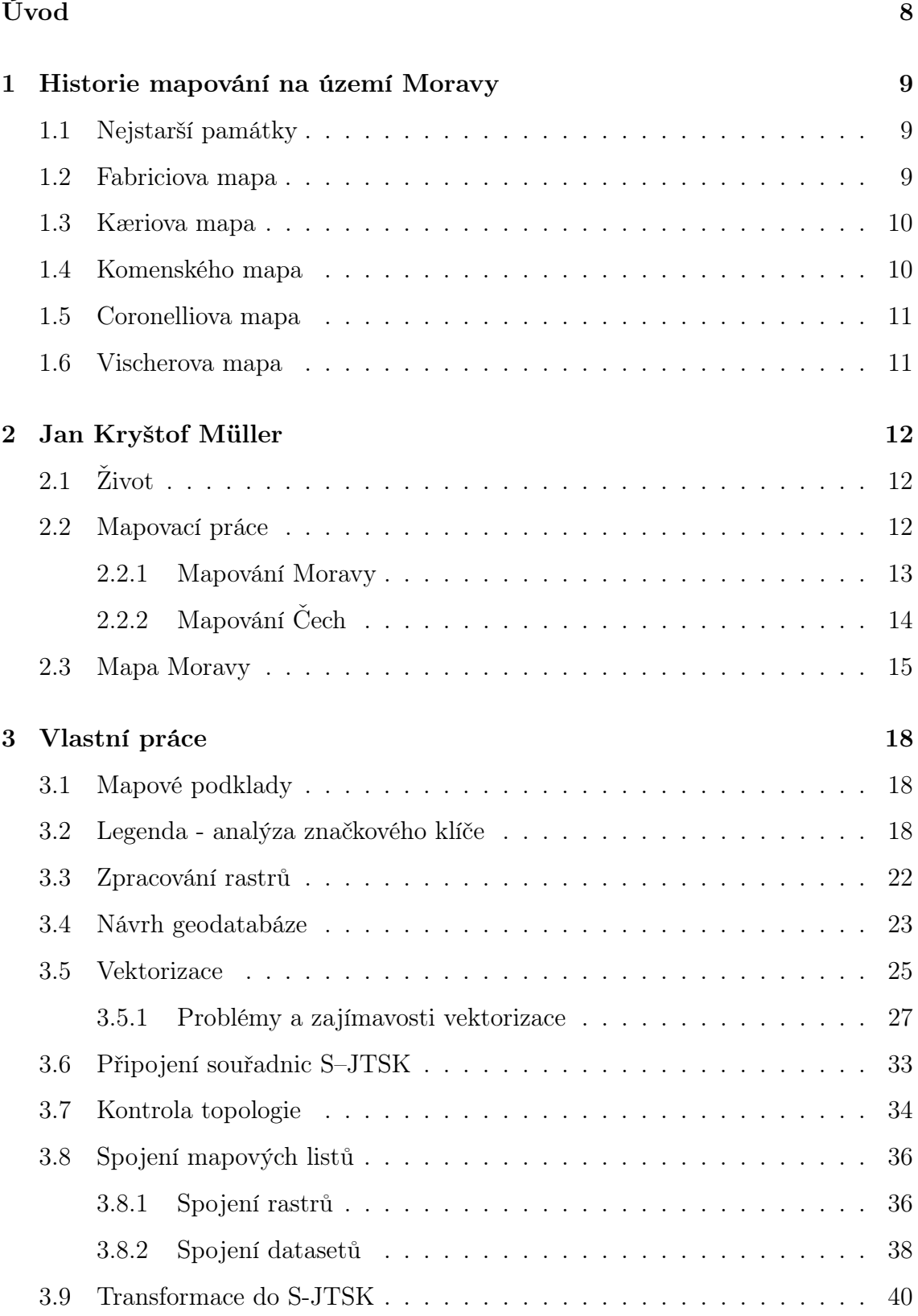

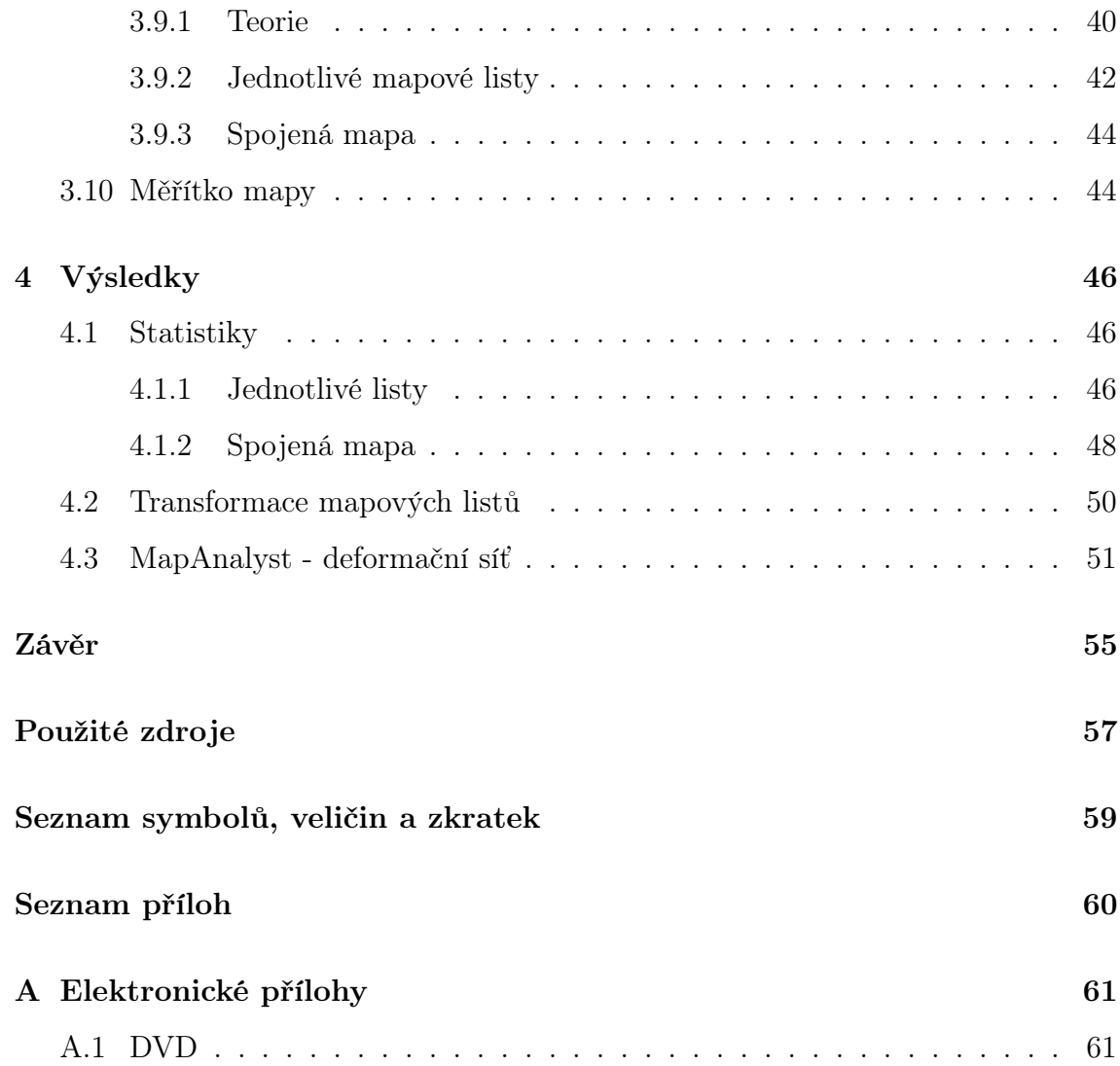

## Úvod

<span id="page-8-0"></span>Na Katedře mapování a kartografie Fakulty stavební ČVUT probíhá již od 90. let výzkum historických map. Staré mapy, dostupné obvykle pouze z archivů, jsou digitalizovány, aby na nich mohly být prováděny výzkumy, aniž by se originální mapové listy jakkoli poškodily.

Na starých mapách můžeme zkoumat nejen úroveň tehdejší kartografické tvorby; z map lze vyčíst především mnoho informací o pojmenování, rozmístění a velikosti sídel, budování vodních děl, znalosti toku řek, průběhu hranic a cest, změnách správních celků atd. Analýza mapy je možná jak na rastrových datech, tak na vektorovém modelu. Rastrová data jsou používána především pro kartometrické analýzy. Vektorová data spojená s databází jsou však vhodnější pro různé statistiky a další výzkum. Proto jsou v současné době rastrová data převáděna do vektorových modelů, které usnadňují a zrychlují práci s mapou a přináší široké možnosti pro další zpracování.

V rámci výzkumu historických map bylo na Katedře mapování a kartografie zpracováno několik studentských prací. Již byly vytvořeny vektorové datové modely Klaudyánovy mapy, Crigingerovy mapy a Müllerovy mapy Čech. Tato práce, která se zabývá Müllerovou mapou Moravy, na ně tedy nepřímo navazuje a rozšiřuje seznam historických map zpracovaných ve vektorové podobě v prostředí ArcGIS.

Mým cílem tedy je vhodně navrhnout geodatabázi v ArcGIS a zvektorizovat prvky na všech čtyřech mapových listech Müllerovy mapy Moravy. U sídel se pak pokusím nalézt současné názvy, aby jim mohly být připojeny souřadnice S–JTSK. Za pomoci identických bodů budu potom zjišťovat odchylky při různých typech transformací a určím měřítko mapy. Na závěr spojím všechny čtyři mapové listy dohromady a provedu transformaci do S–JTSK. Toto výsledné dílo bude sloužit dalším výzkumům.

## <span id="page-9-0"></span>1 Historie mapování na území Moravy

V této kapitole byly využity zdroje [\[2\]](#page-57-2) a [\[4\]](#page-57-3).

## <span id="page-9-1"></span>1.1 Nejstarší památky

Nejstarší důkazy o osídlení Moravy pocházejí z mladšího paleolitu, tj. přibližně z doby 30 000 - 20 000 let př. n. l. V tomto období byla vytvořena slavná soška Věstonické Venuše, z této doby také pochází patrně nejstarší mapa (či spíše primitivní náčrt) okolí Pálavy a řeky Dyje. Kresba je vyryta do mamutího klu a zachycuje meandry Dyje, Pavlovské vrchy a tábořiště lovců mamutů. V této práci ji uvádím spíše pro zajímavost; zabývat se budu mnohem významnějšími kartografickými díly.

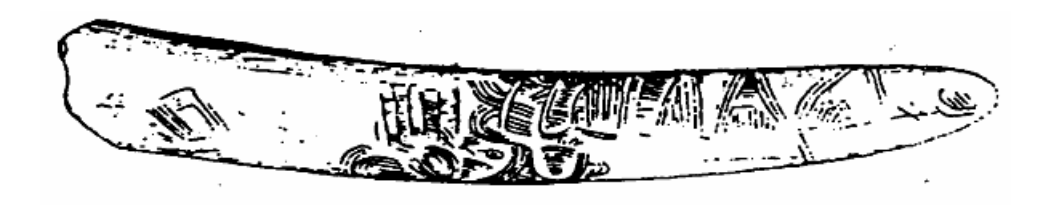

Obr. 1.1: Pavlovská mapa na mamutím klu, asi 24 000 let př. n. l. [\[2\]](#page-57-2)

## <span id="page-9-2"></span>1.2 Fabriciova mapa

Pavel Fabricius (1519–1589) byl osobním lékařem císaře Maxmiliána II., zároveň přednášel na vídeňské universitě matematiku a medicínu. Mapa, která nese latinský titul Marchinatus Moraviæ, vznikla především z vojenské potřeby kvůli hrozícímu nebezpečí ze strany Turků, proto má také nezvykle velké měřítko 1 : 288 000. Byla vydána roku 1569 a věnována českým stavům.

Mapa je vytištěna na šesti mědirytinách a její celkový formát je  $946 \times 846$ mm. Zobrazuje nejen území Moravy, ale i značnou část Dolních Rakous. Obsahuje 347 místních názvů pro Moravu a 134 pro přilehlou část Rakouska. Reliéf je znázorněn kopečkovou metodou.

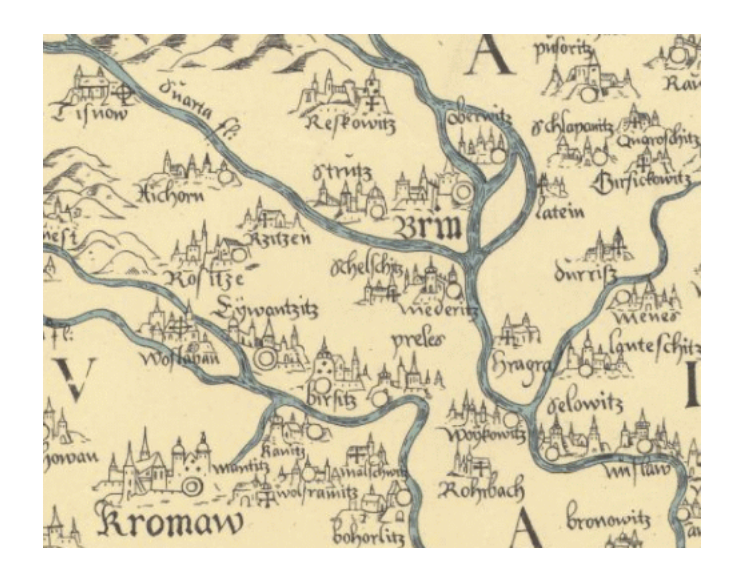

Obr. 1.2: Výřez Fabriciovy mapy Moravy [\[4\]](#page-57-3)

### <span id="page-10-0"></span>1.3 Kæriova mapa

Toto dílo je spíše nepovedená odvozenina Fabriciovy mapy. Autorem je Petr Kærius (1571–1646), nizozemský kartograf, rytec a knihkupec. Mědirytinu vyryl Abraham Janssonius v roce 1625. Mapa má rozměr kresby 500 × 385 mm a je v měřítku přibližně 1 : 440 000.

### <span id="page-10-1"></span>1.4 Komenského mapa

Jan Amos Komenský (1592–1670) proslul především jako učitel a biskup Jednoty bratrské. Mapa původně vznikala jako součást jeho rozsáhlého díla o moravských dějinách, zároveň však Komenský toužil opravit značné polohové i obsahové nedostatky Fabriciovy mapy a jejích odvozenin. Důkazem je titul mapy Moraviæ nova et post omnes priores accuratis (v překladu Nová a ze všech dosavadních nejpřesnější mapa Moravy).

Dílo bylo vydáno v roce 1627, rytcem byl Abraham Goos. Rozměry rámu jsou 544 × 422 mm. Zajímavostí je, že měřítko mapy podle zeměpisné sítě odpovídá asi 1 : 480 000, podle kresby obsahu mapy je však 1 : 530 000. Rozdíl vznikl dodatečným dokreslením sítě.

Mapa zachycuje 667 sídel, pojmenované jsou i některé řeky, rybníky a hory. Vyskytují se zde i značky pro lázně, léčivé prameny a vinice. Říční síť je propracovaná mnohem důkladněji než na Fabriciově mapě.

Komenského mapa se stala na 150 let nejžádanější mapou Moravy, byla uváděna i ve významných nizozemských atlasech.

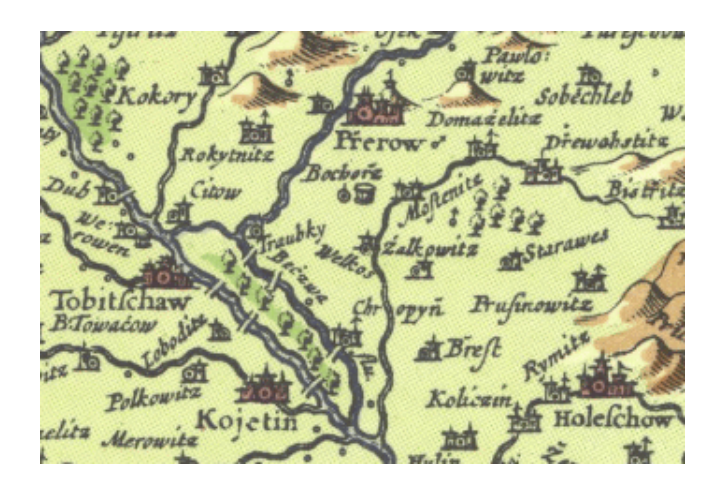

Obr. 1.3: Výřez Komenského mapy Moravy [\[4\]](#page-57-3)

## <span id="page-11-0"></span>1.5 Coronelliova mapa

Františkánský fráter a výrobce glóbů Vincento Maria Coronelli (1650–1718) vydal tuto mapu v roce 1692. Předlohou mu byla zastaralá Fabriciova mapa, kterou s bujnou fantazií doplnil. Zvláštností je, že některá města mají uveden název až v sedmi jazycích. Měřítko mapy je přibližně 1 : 350 000.

## <span id="page-11-1"></span>1.6 Vischerova mapa

Jiří Matyáš Vischer (1628–1696) pocházel z jižního Tyrolska, působil jako farář a učitel císařských pážat. Jeho mapa Moravy byla vydána roku 1692. Měřítko je poměrně velké, přibližně 1 : 188 000. Topograficky je mapa bohatší než mapa Komenského, obsahuje 2 460 místních značek a názvů. Bohužel se však nestala příliš známou, proto neexistují její kopie.

## <span id="page-12-0"></span>2 Jan Kryštof Müller

Pro tuto kapitolu bylo čerpáno z [\[1\]](#page-57-0), [\[3\]](#page-57-4), [\[5\]](#page-57-5), [\[6\]](#page-57-6) a [\[8\]](#page-57-7).

## <span id="page-12-1"></span>2.1 Život

Narodil se 15. března 1673 na norimberském předměstí Wöhrd jako Johann Christoph Müller. Jeho otec byl soukromým učitelem a ve svých synech vzbudil lásku k sebevzdělávání. Starší bratr Johann Heinrich se stal profesorem matematiky a fyziky na univerzitě v Altdorfu, mladší bratr Johann Mathias přednášel na škole v Norimberku.

Jan Kryštof Müller studoval matematiku u mědirytce, astronoma a iluminátora Georga Christopha Eimmarta, zároveň se věnoval astronomickým pozorováním, rýsování a kreslení. 21. března 1696 vstoupil do rakouské armády, kde setrval až do konce života. Jako důstojník se dostal pod velení plukovníka hraběte Luigiho Ferdinanda Marsigliho, který byl náruživým přírodovědcem a geografem. Müller se u něho zdokonaloval v praxi, zanedlouho byl jmenován vojenským inženýrem. V roce 1697 dostali výjimečný astronomický úkol, a to pozorování průchodu Merkuru přes Slunce. Výsledky měření popsal Müller v díle, které věnoval svému norimberskému učiteli Eimmartovi.

Müllerovým prvním samostatným úkolem bylo určit polohu různých míst v Uhrách pro připravované geografické a hydrografické dílo o Dunaji. Jeho práce byla velice kvalitní, proto dostal další úkoly týkající se zaměřování a proměřování významných míst v Uhrách. Obdržel několik pochval od svých nadřízených a brzy se zařadil mezi nejlepší kartografy své doby.

## <span id="page-12-2"></span>2.2 Mapovací práce

Po skončení rakousko-turecké války v roce 1699 získali Habsburkové východní Uhry, Sedmihradsko, Chorvatsko a většinu Slavonska. Nové území bylo třeba zmapovat, důraz byl kladen na uherské pohraničí. Müller s Marsiglim se tohoto úkolu zhostili svědomitě a vyhotovili mapu v měřítku 1 : 450 000. Müllerova pověst se velmi rychle rozšířila, a proto byl pověřen sestavením nové mapy Uher. Dílo v měřítku 1 : 550 000 vyšlo v roce 1709 nákladem uherských stavů. Hlavním přínosem této mapy bylo správné zakreslení Dunaje a dalších vodních toků, jelikož Müller pro větší řeky použil astronomická měření významných zákrutů a soutoků. Mapa Uher byla prvním krokem ke splnění Müllerova velkého snu – vytvoření atlasu všech rakouských dědičných zemí Atlas Austriacus.

### <span id="page-13-0"></span>2.2.1 Mapování Moravy

Myšlenka mladého geodeta se dostala do souladu s potřebami státu, který pro vojenská tažení potřeboval podrobné a spolehlivé mapy. Císař Josef I. dal svým patentem z 16. června 1708 Müllerovi povolení k měření Moravy, která měla tehdy šest krajů. Na mapě měly být zaznamenány všechny silnice a mýta pro potřebu země a bezpečnost cestujících. Náklady měly být hrazeny z výběru moravských mýt a odhadovaly se na 1 000 zlatých. Sám Müller pobíral měsíční plat 100 zlatých, z nějž platil i pomocníka. Císařským patentem měl mít zaručeno, že mu na každém panství poskytnou seznam všech vesnic s jejich českými i německými názvy a že mu budou k dispozici místní znalci, kteří ho provedou po hradbách měst.

<span id="page-13-1"></span>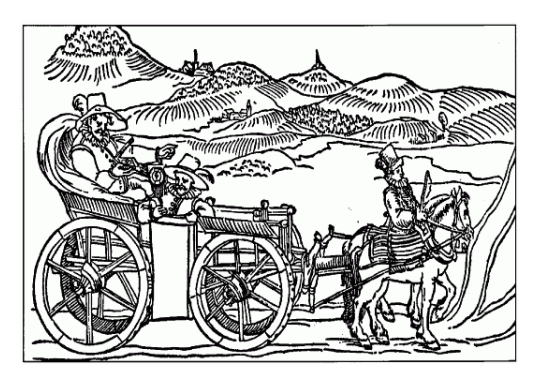

Obr. 2.1: Müllerův měřičský vůz [\[2\]](#page-57-2)

Mapování bylo zahájeno v létě 1708 ve Znojemském kraji. Významným místům byla určena astronomická poloha, umístění dalších obcí bylo určeno buzolou z astronomicky měřených míst. Délky byly určovány pomocí přídavného měřicího kola na voze (tzv. viatorium - obr. [2.1\)](#page-13-1). Tímto nástrojem však byly měřeny pouze šikmé délky, které Müller redukoval o přibližně 10 – 15 procent bez použití žádného

specifického vzorce, většinou tak, jak se mu to zdálo vzhledem k charakteru terénu vhodné.

Již v roce 1712 byla práce v terénu hotova. Dokončení mapy na sebe však nechalo ještě dlouho čekat. Müller nebyl spokojený se soupisy obcí, které mu byly dodány, vyžádal si tedy ještě výpis názvů ze zemských desek. V roce 1714 bylo na Moravě zavedeno nové rozdělení krajů, což vydání mapy ještě zpomalilo. Müller musel téměř hotové dílo aktualizovat.

Konečně, počátkem roku 1716, prošel podklad pro tisk závěrečnou revizí. Téhož roku byl vydán první výtisk. Podrobný popis mapového díla bude podán v kapitole [2.3.](#page-15-0)

V souvislosti s mapováním Moravy je ještě vhodné zmínit jednu zajímavost. Existují zprávy, že Müller během mapovacích prací shromáždil o území mnohem více informací, než mu ukládálo úřední zadání a než mohl uplatnit v oficiálním díle. Z dochovaných dopisů je patrno, že kartograf pátral na vlastní pěst po místních přírodních a kulturně historických zajímavostech. Poznatků měl prý tolik, že z nich chtěl připravit ještě další mapu věnovanou právě přírodním zvláštnostem Moravy. Neměl na to však dostatek času. Později se ztratily obrazy tří jihomoravských krajů, na kterých měla být údajně zobrazena těžba zlata, nálezy diamantů a ametystů, těžba železa a kamence, sklárny, lomy na mramor, jeskyně Moravského krasu, léčivé vody. Jednalo by se o jednu z prvních tematických map na území českého státu.

## <span id="page-14-0"></span>2.2.2 Mapování Čech

Životním dílem Jana Kryštofa Müllera je mapa Čech, která je zároveň největší mapou na světě vydanou jednotlivcem. Práce na tomto díle probíhaly po jednotlivých krajích (bylo jich dvanáct plus Chebský a Kladský distrikt) v letech 1712–1718. Roku 1720 byla sestavena mapa celých Čech, která byla rozdělena na 25 sekcí, z nichž každá má měřítko přibližně 1 : 132 000 a rozměr 473 × 557 mm, což dohromady činí úctyhodných 2 403×2 822 mm. Z praktických důvodů byla vydána i menší, přehledná mapa v měřítku asi 1 : 650 000.

Reliéf je znázorněn kopečkovou metodou s osvětlením od západu. Dále jsou uvedeny popisy vodstva a horstva a přibližně 15 000 bodových prvků zobrazujících převážně sídelní objekty (ale i místa těžby, přívozy, lázně atd.). Rám je doplněn zeměpisnou sítí.

Rytinu vytvořil augšpurský rytec Michael Kauffer v roce 1720, stále ještě však probíhaly korekturní práce, proto byla mapa skutečně vytištěna až v roce 1722 (oficiálně se však uvádí rok 1720). Vydání mapy se bohužel Jan Kryštof Müller nedožil. Dlouholeté přepínání sil a vyčerpávající, téměř nepřetržitý pobyt v poli přivodily nebo minimálně zhoršily těžké onemocnění pohybové soustavy, kterému 21. července 1721 podlehl ve svém vídeňském bytě.

### <span id="page-15-0"></span>2.3 Mapa Moravy

Celý název mapy uvedený v levém horním rohu zní Tabula generalis marchionatus Moraviae in sex circulos divisae quos mandato caesareo accurate emensus hac mappa delineatos exhibet Ioh. Christoph Müller S.C.M. Capitane. Dílo bylo vydáno v roce 1716. Mapový obsah vyryl do čtyř měděných desek o celkovém rozměru 1 374 × 974 mm brněnský rytec Jan Kryštof Leidig. Měřítko je na mapě zobrazeno pouze v grafické podobě v moravských dvouhodinových mílích, udává se přibližně 1 : 180 000.

Z původních desek byla mapa tištěna několikrát, přičemž pozdější výtisky byly doplněny zeměpisnou sítí a přibližně čtvercovou sítí sloužící k vyhledávání obcí podle rejstříku, který je obsažen na dvou samostatných listech. Ve vodorovném směru jsou čtverce označeny písmeny a–z, ve svislém směru písmeny A–Q. Poledníky jsou narýsovány po dvou minutách v rozmezí 35<sup>∘</sup>00′ až 38<sup>∘</sup>42′ , rovnoběžky taktéž po dvou minutách v rozmezí 48<sup>∘</sup>34′ až 50<sup>∘</sup>12′ . Zeměpisným souřadnicím se nedá přikládat informační hodnota, protože ve speciálních mapách obsahujících samostatné kraje (pouze odvozené z mapy Moravy) vydaných v Norimberku už je síť položena zcela odlišně.

Grafická výzdoba mapy (obr. [2.2\)](#page-16-0) není tak pestrá jako na Müllerově mapě Čech. Kresba je umístěna pouze do levého horního rohu kolem názvu mapy. Uprostřed je moravská orlice s korunou, kolem osm postav. Nejvýraznější je válečník na levé straně a žena – válečnice na straně pravé. Pod nimi je rybář, lovec s jelenem, dítě

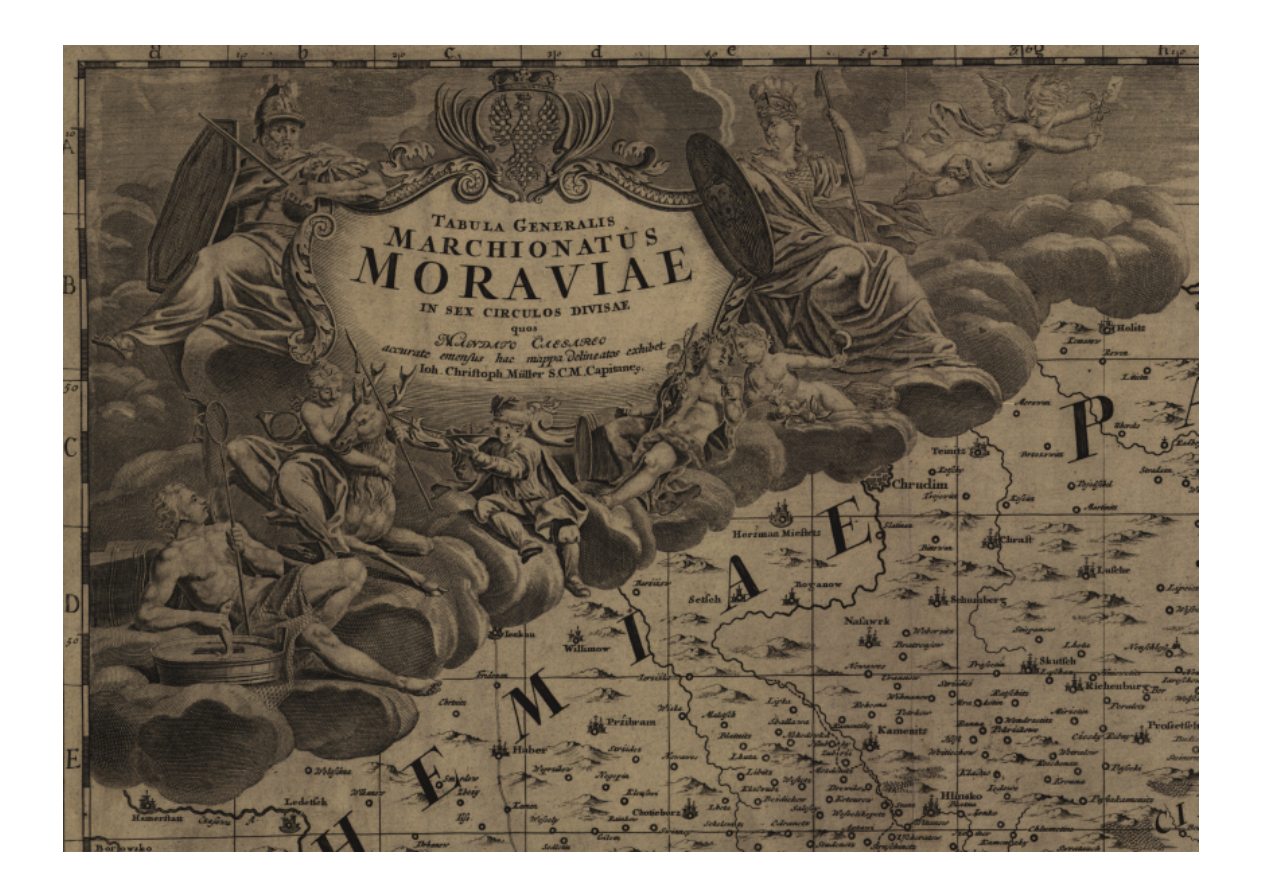

Obr. 2.2: Grafická výzdoba mapy

<span id="page-16-0"></span>s ovocem, muž popíjející víno a dítě se srpem v ruce. Nad nimi se vznáší andělíček.

Topografickým obsahem mapy jsou sídliště, vodstvo, lesy, cesty, správní hranice a názvy krajů. Reliéf je znázorněn kopečkovou metodou s osvětlením od západu. Hory nejsou pojmenovány, jedinou výjimkou je popis Králického Sněžníku (Schnee Berge), tři vrcholy v Hrubém Jeseníku (der Vater, Peterstein, Prand) a popis průsmyku u Starého Hrozenkova v Bílých Karpatech. Rozlehlejší lesy jsou zakresleny plošným symbolem mnoha malých listnatých stromků, těžko však lze určit, nakolik přesné toto zakreslení je. V některých částech mapy jako by byly lesy zcela vynechány, přestože tak holé oblasti se nemohly vyskytovat, jindy je jimi krajina hustě pokryta. Vodní toky nesou jméno velmi zřídka, vodní plochy nejsou pojmenovány vůbec. Obce mají vždy německé jméno a v některých případech i české, to je pak uvozeno zkratkou B.

V pravém horním rohu je umístěna legenda (více viz kapitola [3.2\)](#page-18-2). Tento roh je zajímavý i tím, že na něj bylo později dotisknuto několik obcí s jinými mapovými

značkami než obsahuje legenda, doplněno bylo i znázornění reliéfu, tentokrát však šrafami.

Müllerova mapa Moravy byla na svou dobu velmi kvalitní, předčila a nahradila do té doby hojně využívanou Komenského mapu. Janu Kryštofu Müllerovi se dostalo velkého uznání. Mapa nesměla být po dobu deseti let rozmnožována jinými rytci. Poté však vyšlo mnoho dalších vydání, z rytců lze jmenovat jména jako např. Johann Baptista Homann, Matthäus Seutter, Georg Louis Le Rouge, Tobias Conrad Lotter, Jan Venuto či Franz Reisser.

## <span id="page-18-0"></span>3 Vlastní práce

## <span id="page-18-1"></span>3.1 Mapové podklady

Na Katedře mapování a kartografie jsem získala od Ing. Jiřího Cajthamla, Ph.D., skeny listů Müllerovy mapy Moravy. Tyto skeny pocházejí od Ing. Tomáše Hladiny, který je pořídil v rámci své diplomové práce [\[3\]](#page-57-4). Mapa ve vydání rytce Jana Kryštofa Leidiga z roku 1720 mu byla zapůjčena z Ústředního archivu zeměměřictví a katastru na ČÚZK. Jedná se o šest listů, každý má rozměr 55, 5 × 73 cm. Na čtyřech listech je mapová kresba, zbylé dva listy obsahují rejstřík obcí.

Podklady byly skenovány 18. 12. 2007 v laboratoři digitální kartografie na skeneru Contex - Chameleon Tx 36 v barevné hloubce 24 bitů s rozlišením 400 DPI. Rastry byly ukládány do neztrátového formátu TIFF. Přehled mapových listů ukazuje obrázek [3.1.](#page-18-3)

<span id="page-18-3"></span>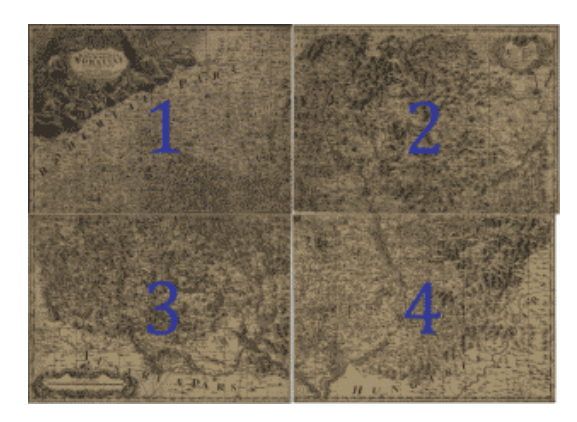

Obr. 3.1: Přehled mapových listů

## <span id="page-18-2"></span>3.2 Legenda - analýza značkového klíče

V pravém horním rohu druhého mapového listu se nachází legenda (obr. [3.2\)](#page-19-0) obsahující 17 značek pro sídelní objekty, dvě značky pro cesty a jednu pro pojmenování pohoří. S pomocí [\[3\]](#page-57-4) byly názvy jednotlivých mapových značek přeloženy z latiny. Po důkladném prostudování mapy bylo však zřejmé, že se zde nachází mnohem více symbolů než v legendě, a především že značky v mapě ne vždy vypadají jako jejich

Characterum explicatio mum cmcta la lotz ra Pottarum M Mons res munita Todina Verri Alumnis. שו t cum et fine.

<span id="page-19-0"></span>Obr. 3.2: Legenda

předlohy v legendě. Dále se u některých měst vyskytuje značka pošty. Ta sice má podle legendy patřit k cestě, ale z mapy většinou není zřejmé, ke které cestě symbol pošty patří, stýká-li se jich ve městě více. Proto jsem se rozhodla z hlediska symbolu pošty nerozlišovat typ cesty, nýbrž typ města.

Z předešlých důvodů tedy bylo přistoupeno k rozšíření značkového klíče na 27 značek, zároveň z něj však byl vypuštěn symbol pro pohoří, která vektorizována nebyla, a pro cesty, u kterých nebyl rozlišován typ (původně dle legendy královská /  $poštovní$ ). Rozčlenění sídel dle typů spolu s uvedením maximálně třípísmenné zkratky pro každý typ (důležitá dále v kap. [3.4\)](#page-23-0) ukazují tabulky [3.1](#page-20-0) a [3.2.](#page-21-0)

Je vidět, že autor mapy (nebo spíše rytec) si s kreslením symbolů poměrně dost vyhrál, různě měnil (jak ukazuje sloupec další výskyt v mapě) především u značek měst velikost, počet věžiček, korouhvičky... Panská sídla jsou také dosti variabilní. Dále je zvláštní, že zejména v oblastech ležících mimo moravské kraje se symboly často mění. Nachází se zde jiné značky pro města, než jaké jsou obvyklé v moravských krajích. Protože jsem nebyla schopná odlišit, zda jde jen o trochu jinou formu téhož symbolu, nebo o symbol zcela nový, raději jsem to uvedla jako nový typ. Týká se

| značka        | pojmenování sídla                   |                | zkratka další výskyt v mapě |
|---------------|-------------------------------------|----------------|-----------------------------|
|               | město s hradbami                    | M <sub>H</sub> |                             |
|               | město s hradbami a poštou           | <b>MHP</b>     |                             |
|               | město otevřené                      | MO             |                             |
|               | $m$ ěstečko                         | MK             |                             |
|               | městečko s poštou                   | <b>MKP</b>     |                             |
|               | ${\rm m\check{e}stys}$              | $\mathbf M$    |                             |
|               | městys (menší)                      | $\mbox{MM}$    |                             |
|               | panské sídlo na vesnici             | <b>PSV</b>     |                             |
|               | panské sídlo na samotě              | <b>PSS</b>     |                             |
|               | vesnice                             | V              |                             |
| $\frac{1}{6}$ | vesnice s kostelem                  | <b>VK</b>      |                             |
|               | vesnice s kostelem a panským sídlem | <b>VKP</b>     |                             |

<span id="page-20-0"></span>Tab. 3.1: Upravený značkový klíč - část 1

| značka                    | pojmenování sídla            |                | zkratka další výskyt v mapě |
|---------------------------|------------------------------|----------------|-----------------------------|
|                           | kostel samostatný            | K <sub>O</sub> |                             |
|                           | klášter                      | $\mathbf K$    |                             |
|                           | klášter malý                 | KM             |                             |
| $\overline{\mathbf{e}}$   | statek, dvůr                 | S              |                             |
| $\bullet$                 | samostatný statek (hostinec) | <b>SS</b>      |                             |
|                           | důl nespecifikovaný          | D              |                             |
|                           | důl na železo                | DZ             |                             |
| Ĉ                         | důl na hliník                | DH             |                             |
| $\overline{\mathfrak{D}}$ | důl na stříbro               | DS             |                             |
| C                         | lázně                        | L              |                             |
|                           | kyselý pramen                | KP             |                             |
|                           | pramen                       | ${\bf P}$      |                             |
|                           | hrad                         | H              |                             |
|                           | opevněné hradby              | OH             |                             |
|                           | zřícenina                    | Z              |                             |

<span id="page-21-0"></span>Tab. 3.2: Upravený značkový klíč - část 2

to především symbolů M (městys) a MM (městys menší), které možná oba značí městys, ale možná je to taky forma městečka – nemohu to s jistotou určit.

Na druhý mapový list do pravého horního rohu bylo několik obcí dokresleno později (obr. [3.3\)](#page-22-1), použity byly symboly shodné se značkami na Müllerově mapě Čech [\[1\]](#page-57-0). Proto nebyly tyto symboly brány jako nové značky, ale jako forma vesnice (V) a vesnice s kostelem (VK).

<span id="page-22-1"></span>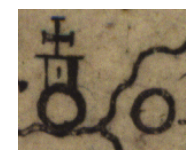

Obr. 3.3: Později dokreslené mapové značky (VK, V)

V průběhu vektorizace bylo na mapě nalezeno ještě několik zcela neznámých značek, jejichž význam nebyl rozluštěn ani po zkoumání současných map a hledání v různých historických pramenech. Tyto symboly jsou zobrazeny v tabulce [3.3,](#page-22-2) jako zkratka jim bylo přiřazeno písmeno N.

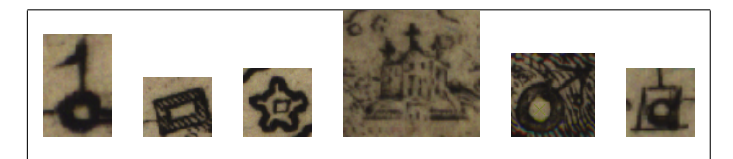

<span id="page-22-2"></span>Tab. 3.3: Neznámé (nikam nezařazené) značky

## <span id="page-22-0"></span>3.3 Zpracování rastrů

Další práce probíhaly v programu ArcGIS [\[15\]](#page-58-0), což je geografický informační systém vyvíjený firmou ESRI. Jejím českým distributorem je firma ARCDATA PRAHA, ze které mi byla zdarma zapůjčena studentská licence na program ArcGIS verze 9.2.

Každý rastr měl velikost přibližně 430 MB, proto byly všechny obrázky v programu IrfanView [\[17\]](#page-58-1) oříznuty kolem mapového rámu, čímž se velikost každého zmenšila na přibližně 250 MB. Jednotlivé rastry byly afinně transformovány na rozměr 687 × 487 mm. Vycházela jsem totiž z předpokladu, že má-li mít celá mapa rozměr 1374×974 mm, jak se uvádí ve všech zdrojích, např. [\[9\]](#page-58-2), měly by být jednotlivé listy stejně velké, tj. oněch 687 × 487 mm.

Bohužel ne všechny mapové listy (dále ML) měly zřetelné vnitřní rohy – tak tomu bylo pouze u ML 3. Nejhorší byl levý dolní roh na ML 2, viz obr. [3.4,](#page-23-1) kde kousek papíru zcela chybí. Proto byly nejdříve ML 1, ML 2 a ML 4 afinně transformovány

<span id="page-23-1"></span>![](_page_23_Picture_4.jpeg)

Obr. 3.4: Levý dolní roh ML 2

pouze na tři zřetelné vnitřní rohy. Ukázalo se však, že dojde k nepřijatelné deformaci rastrů (vždy ten čtvrtý roh, byť nezřetelný, byl zcela jasně o několik milimetrů posunut od "správné" polohy). Proto byly nakonec tyto rastry transformovány na čtyři rohy, přičemž poloha chybějících rohů byla odhadnuta. Přehled odchylek afinní transformace je uveden v tab. [3.4.](#page-23-2)

| Mapový list                                   | $ML1$ $ML2$ $ML3$ $ML4$ |  |  |
|-----------------------------------------------|-------------------------|--|--|
| Odchylka [mm]   1,302   1,057   0,129   0,407 |                         |  |  |

<span id="page-23-2"></span>Tab. 3.4: Odchylky afinní transformace rastrů

## <span id="page-23-0"></span>3.4 Návrh geodatabáze

Před vytvořením vektorového datového modelu je třeba si nejdříve určit způsob ukládání dat. ArcGIS poskytuje několik možností, z nichž jsem se rozhodla pro typ Personal geodatabase. Je to typ databáze Microsoft Acces s příponou \*.mdb, která pojme maximálně 2 GB dat, je přístupná z operačních systémů Microsoft Windows a může být spravována a editována pouze jedním uživatelem.

V této geodatabázi jsem založila čtyři datasety, pro každý mapový list jeden, přičemž jsem jim nedefinovala žádný konkrétní souřadnicový systém; byl ponechán neznámý systém (Unknown coordinate system). V každém datasetu byla vytvořena jedna třída s bodovými prvky, tři třídy s liniovými a tři třídy s polygonovými prvky:

- ∙ bodové třídy:
	- ∘ obce pro bodové sídelní objekty; kromě obcí tedy byly vektorizovány i doly, lázně apod. Pokud se u názvu obce vyskytoval i druhý název se zkratkou B. (česká varianta názvu obce), byl rovněž zaznamenán.
- ∙ liniové třídy:
	- ∘ vodni\_toky pro liniové vodní toky; těm významnějším, přestože třeba v mapě nepojmenovaným, byl přiřazen pro lepší orientaci současný název, pokud o něm nebylo pochyb
	- ∘ cesty pro cesty; oproti původní legendě tedy nebyl rozlišován typ poštovní / královská cesta
	- ∘ spravni\_hranice pro hranice krajů (v mapě zakresleny čárkovanou čarou) a menších správních celků (v mapě zakresleny tečkovanou čarou)
- ∙ polygonové třídy:
	- ∘ obce\_pol pro polygonové sídelní objekty (města s hradbami)
	- ∘ vodni\_plochy pro polygonové vodní plochy (rybníky)
	- ∘ kraje tato třída je vytvořena ze správních hranic krajů, je využita spíše pro pozdější statistiky rozložení objektů

Každá třída obsahuje kromě automaticky vytvořených povinných atributů jako OBJECTID, SHAPE, popř. SHAPE\_Length a SHAPE\_Area většinou i několik dalších atributů, schéma je znázorněno v tabulce [3.5.](#page-25-1) Třídy obce a obce pol mají shodné atributy. Třídy cesty a vodni plochy žádné další nepovinné atributy neobsahují, proto v tabulce uvedeny již nejsou.

| třída           | atribut       | typ          | poznámka                          |  |  |  |
|-----------------|---------------|--------------|-----------------------------------|--|--|--|
|                 | nazev         | text         | název uvedený v mapě              |  |  |  |
|                 | $n$ azev_cesk | text         | případný český název v mapě       |  |  |  |
| obce,           | $n$ azev_souc | text         | vyhledaný současný název obce     |  |  |  |
| obce pol        | typ           | text         | max. třípísmenná zkratka          |  |  |  |
|                 | $\mathbf x$   | double       | souřadnice v místním systému      |  |  |  |
|                 | y             | double       | (kartometrické)                   |  |  |  |
|                 | $s$ jtsk $X$  | long integer | později připojené souřadnice      |  |  |  |
|                 | $sjtsk_Y$     | long integer | S-JTSK                            |  |  |  |
|                 | nazev         | text         | název uvedený v mapě              |  |  |  |
| vodni toky      | nazev cesk    | text         | případný český název v mapě       |  |  |  |
|                 | nazev souc    | text         | pouze u významnějších toků        |  |  |  |
|                 |               |              | $T -$ "tečkovaná" pro menší       |  |  |  |
| spravni hranice | typ           | text         | správní celky, $C -$ , čárkovaná" |  |  |  |
|                 |               |              | pro hranice krajů                 |  |  |  |
| kraje           | nazev         | text         | název uvedený v mapě              |  |  |  |

<span id="page-25-1"></span>Tab. 3.5: Schéma tříd

## <span id="page-25-0"></span>3.5 Vektorizace

Vektorizace probíhala po jednotlivých mapových listech funkcí Editor v ArcGIS. Jako první byly vždy vektorizovány polygonové obce. Ty jsou zakresleny s výstupky na hradbách, které však vypadají pouze jako schematicky znázorněné, nikoliv kopírující skutečný průběh hradeb. Města byla tedy vektorizována bez hradebních výstupků. Ihned jim bylo zapsáno jméno z mapy a nalezen současný název.

![](_page_25_Picture_6.jpeg)

Obr. 3.5: Ukázka vektorizace polygonových obcí

U bodových obcí již vektorizace neprobíhala tak hladce jako u polygonových měst. Jednak bylo občas složitější určit typ obce (již zmiňovaný městys M a menší městys MM se moc neliší, stejně tak rozdíly mezi otevřeným městem MO a městečkem MK jsou někdy téměř neznatelné), zadruhé se současná jména vesnic vyhledávala obtížněji. Jako nejlepší zdroj k určení dnešního názvu mi posloužila vrstva historických map ze II. vojenského mapování z let 1836–1852 na serveru http://mapy.cz [\[10\]](#page-58-3). Jména obcí z tehdejší doby se totiž velmi často téměř shodují s názvy na Müllerově mapě, zároveň se v prohlížeči zobrazují i současná jména.

Vodní plochy byly do databáze zaneseny zcela bez problémů.

Třída vodních toků byla vektorizována po ose toku se zapnutou funkcí snapping (přichytávání) z důvodu čistoty topologie. Lomové body řek byly přichytávány na obce, pokud jimi protékaly, koncové body přítoků pak na lomové body řek, do kterých se vlévají. Při rozhodování, který z počátečních potoků je pramenem řeky a který je pouze přítokem, byl opět využit server http://mapy.cz. V něm byly nejdříve vyhledány významnější toky až od pramene a podle toho byly zvektorizovány – jako jedna linie od pramene až po konec (místo, kde se řeka vlévá do významnějšího toku). Pokud řeka začínala v rybníce, byl její počátek umístěn zhruba do středu rybníka. Při průtoku řeky rybníkem byly umístěny lomové body řeky vždy na hranu polygonu (kraj rybníka), do středu a opět na hranu.

Cesty byly vektorizovány vždy jako jednotlivé úseky od křížení ke křížení, tj. odlišným způsobem než vodní toky.

Správní hranice byly rozděleny na již výše zmíněné typy C pro hranice krajů a T pro hranice menších správních celků. Typ C byl vektorizován od křížení hranic  $C$  ke křížení hranic  $C$ , stejně tak typ  $T$  od křížení hranic  $T$  po křížení hranic  $T$ . Pokud tedy někde uprostřed úseku hranice C vybíhal úsek hranice T, úsek C nebyl přerušován (obr. [3.6\)](#page-27-1).

Poslední třída – kraje – byla vytvořena jako polygon obehnaný správními hranicemi krajů (typ C).

Pro zajímavost bych chtěla uvést, jak dlouho mi trvalo všechny čtyři mapové listy zanést do databáze. Přesné statistiky jsem si nevedla, ale odhadem trval každý list přibližně 25–30 hodin čistého času "klikání" a popisování. Nejzdlouhavější bylo

![](_page_27_Picture_2.jpeg)

<span id="page-27-1"></span>Obr. 3.6: Hranice C (čerchovaná) nepřerušena v místě křížení s hranicí T

hledání současných názvů obcí. Celkem tedy tvorba vektorového modelu zabrala přes 100 hodin práce.

### <span id="page-27-0"></span>3.5.1 Problémy a zajímavosti vektorizace

Během vektorizace se vyskytlo mnoho problémů a situací nutných k zamyšlení, jak příslušný prvek zanést do databáze. Zde se pokusím nastalé potíže strukturovat podle typů.

#### Třída polygonových obcí

- ∙ Na ML 3 je zakresleno Brno. Od tlusté černé linky značící zřejmě průběh hradeb je směrem od města vyšrafováno či obtaženo ještě několik dalších vrstev. Nebylo zjištěno, o co se jedná, proto byl polygon veden po již zmíněné černé čáře. Stejně tak to platí i u sousedního Špilberku. Znázornění vektorizace je na obr. [3.7.](#page-28-0)
- ∙ Na ML 4 je město Přerov zakresleno černou linkou znázorňující hradby a dále mnoha dalšími vyšrafovanými polygony značícími pravděpodobně osídlení města za hradbami. Vektorizovány byly pouze hradby, viz obr. [3.7.](#page-28-0)

#### Třída obcí

Zde docházelo k nejasnostem velmi často, přičemž stejný typ problému se obvykle vyskytl několikrát. Pro úplnost jsou zde u každého druhu uvedeny kompletní výčty obcí, u kterých k nejasnostem došlo.

![](_page_28_Picture_2.jpeg)

<span id="page-28-0"></span>Obr. 3.7: Vektorizace Brna a Špilberku (vlevo) a Přerova (vpravo)

∙ mapová značka je umístěna na odlišném mapovém listu než název obce či název obce je rozdělen na dva listy

 $\rightarrow$  Obec byla do zanesena pouze do datasetu toho mapového listu, na kterém se vyskytuje mapová značka. Častěji se tento problém vyskytl na vertikálním styku dvou listů. Konkrétní případy:

∘ na styku ML 1 a ML 2

Gros Ulerßtorf – Dolní Boříkovice, Klein Ulerßtorf – Horní Boříkovice, Hermanitz – Horní Heřmanice,  $Hurtendorfl$  – nenalezen současný název,  $Tatenitz$  – Tatenice, Puhlsdorf – Krasíkov, Mezihor – Mezihoří, Lohßen - Lázy, Biskupitz – Biskupice

∘ na styku ML 1 a ML 3

Beranaw – Velký Beranov, Radienitz – Radenice, Iemnitz – Jemnice, Strasko – Strážek

- ∘ na styku ML 2 a ML 4  $Hley\beta$  – Hluzov, Straneck – Straník,  $Hotzendorf$  – Hodslavice
- ∘ na styku ML 3 a ML 4  $Klein Bukowin - Bukovinky, Rakuitz - Rakvice$
- ∙ na mapě se vyskytuje více obcí než dnes, protože byly postupem času sloučeny v jednu
	- $\rightarrow$  Obcím byl přiřazen stejný název (současné jméno sloučené obce). Je možné,

že tento jev ovlivnil přesnost transformací (kap. [3.9\)](#page-40-0), zvlášť jednalo-li se o větší města. Konkrétní případy:

- ∘ ML 1: Gros Nedwietitze a Klein Nedwietitze Nedvědice, Ober Rauten a Unter Rauten – Rudná, Schitzendorf a Dobrentz – Dobronín, Ober Wiske, Mitter Wiske a Unter Wiske – Vísky
- ∘ ML 2: Unter Hermesforf a Ober Hermesdorf Temenice, Ober Pußle a Unter Pußele – Dolní Bušínov, Teutßch Liebe a Böhmißch Liebe – Libina, Starzendorf a Dörfl – Zadní Újezd, Fridek a Mißtek – Frýdek-Místek, Teutßch Premeslowitz a Premeslowitz – Přemyslovice, Klein Tichau a Gros Tichau – Tichá
- ∘ ML 3: Ober Bitowizitz a Unter Bitowizitz Bítovčice, Proßetz a Brzezina Březina, Unter Franin a Ober Franin – Vranín, Ober Roslewitz a Unter Roslewitz – Řeznovice, Pralitz a Klein Pralitz – Pravlov
- ∘ ML 4: Zehraditz a Dehratitz Sehradice, Kladna a Zilin Kladná Žilin

 $\rightarrow$  U tak významné obce, jako je v dnešní době Ostrava, byl případ řešen jinak. Na mapě se vyskytují obce Mährißch Oßtrau a Pohlnißch Oßtrau, dnes existuje jen Ostrava a Pohlnißch Oßtrau je městskou částí s názvem Slezská Ostrava. Původním obcím byl tedy přiřazen odlišný název.

∙ opačný případ – na mapě se nachází jen jedna ves, postupem času však byla rozdělena do více obcí, které jsou dnes samostatné

 $\rightarrow$  Původní obci bylo přiřazeno jméno současné největší (nejvýznamnější) obce. Opět mohl tento případ ovlivnit přesnost transformace (kap. [3.9\)](#page-40-0), mnohokrát se však nevyskytl.

- ∘ ML 1: Rowen Dolní Roveň, Sokolowetz Dolní Sokolovec, Weßtetz Horní Vestec, Studenetz – Horní Studenec
- ∘ ML 2: Grund Horní Údolí, Erlitz Dolní Orlice, Hermanitz Horní Heřmanice, Rowna – Stará Roveň, Sklenow – Dolní Sklenov
- ∙ název obce je uveden bez mapové značky

 $\rightarrow$  Obec byla umístěna poblíž názvu s přihlédnutím k současné poloze (bylo například využito faktu, že se obec nachází na levém břehu v zákrutu řeky

apod.). Všem těmto obcím byl přiřazen typ vesnice (V) z důvodu nejčastějšího výskytu tohoto typu. Konkrétní případy:

- ∘ ML 1: Dobrutow Dobroutov
- ∘ ML 4: Laßitz Ladce, Srini Horné Srnie, Blazowitz Blažovice
- ∙ u jedné mapové značky jsou dva názvy obcí, není možné rozlišit, který ke značce patří a kterému značka chybí
	- $\rightarrow$  Obě obce byly vektorizovány se stejnou polohou. Konkrétní případy:
		- ∘ ML 2: Klein Olbersdorf Albrechtičky a Neuhubel Nová Horka
		- ∘ ML 3: Franko a Zhorzetz oběma přiřazen název Frankův Zhořec (zde by se mohlo zdát, že i na mapě jde o jeden dvouslovný název, nicméně v rejstříku obcí se skutečně každá obec vyskytuje zvlášť)
- ∙ mapová značka neodpovídá popisu

 $\rightarrow$  Na ML 1 je zobrazena mapová značka panského sídla na vesnici (PSV), popis je však Cloßt Selau, evidentně se jedná o klášter Želiv. Sídlu byl tedy přiřazen atribut K (klášter).

 $\rightarrow$  Na ML 4 je zobrazena mapová značka pro lázně, popisem je však slovo Acidulæ, tj. kyselý pramen. Protože se v daném místě (ve svahu v lese) lázně nikdy nevyskytovaly ani nevyskytují, byl sídlu přiřazen atribut KP (kyselý pramen).

 $\rightarrow$  Na ML 4 je nad Trenčínem zobrazen neznámý symbol značící zřejmě panské sídlo. Vzhledem k faktu, že se na tomto místě již po staletí nachází velice významný hrad, byl této značce přiřazen atribut H (hrad).

∙ město Kyjov (ML 4) je zobrazeno nikde jinde se nevyskytující značkou (obr. [3.8\)](#page-31-0) → Nepodařilo se zjistit, o co se může jednat, zda značka znázorňuje polygonový tvar města či proč není zobrazena jako ostatní bodová města. Podle [\[11\]](#page-58-4) však Kyjov nikdy neměl kamenné hradby; měl pouze dřevěný plot z kůlů a městem se stal roku 1515. Byl tedy zařazen do nejčastěji se vyskytující kategorie městeček – MK.

<span id="page-31-0"></span>![](_page_31_Picture_2.jpeg)

Obr. 3.8: Kyjov

∙ na mapě se vyskytuje zcela osamocený popis značící turistickou či jinou zajímavost

 $\rightarrow$  Popis nijak vektorizován nebyl, je zde uveden skutečně pouze pro zajímavost a rovněž jako ukázka toho, že Jan Kryštof Müller se zajímal i o jiné věci, než mu ukládaly úřední povinnosti.

- ∘ ML 3: u obcí Wawrßchinetz Vavřinec a Sloup Sloup je v místě Sloupsko-šošůvských jeskyní nápis Hic ßunt ißtæ mirabiles meatus terræ ßubterranæ, což bylo s pomocí [\[12\]](#page-58-5) velmi volně přeloženo asi jako Zde jsou podivuhodné cesty podzemní
- ∘ ML 3: u obce Eybis je popis Weißwain evidentně značící oblast pěstování bílého vína
- ∘ ML 4: u obce Koritzan Koryčany je nápis Lapidicina mamore, který se nepodařilo přeložit a není tedy bohužel známo, co značí
- ∘ ML 4: u obce Komnia Komňa je nápis Comenypatria (bydliště Komenského)

#### Třída vodních toků

Zde došlo k velice zajímavé situaci, kdy byly patrně z nepozorností rytce propojeny vodní toky patřící do jiného povodí. Poprvé se tato situace vyskytla na ML 1 ve čtverci Gg. Potok, který je přítokem Sázavy, byl spojen s přítokem Bobrůvky. Dokonce tedy byla propojena úmoří Severního a Černého moře. Náčrt, jak ve skutečnosti potoky probíhají, je na obrázku [3.9](#page-32-0) a. Přesto byl tento vodní tok zvektorizován jako jedna linie.

Podruhé došlo k podobné chybě na ML 2 ve čtverci Gn. U obce Dzbel, která je položená v sedle a prochází jí tedy rozvodí, jsou propojeny říčky Nectava (vlévající

se dále do Jevíčky, Třebůvky a Moravy u Moravičan) a Romže (tekoucí rovněž do Moravy, ale až u Uhřičic, tj. asi o 70 říčních kilometrů dále). Náčrt skutečného stavu je na obr. [3.9](#page-32-0) b. Říčky byly zvektorizovány jako jedna linie bez určeného jména.

Na ML 4 ve čtverci Mu jsou propojeny potoky ve skutečnosti oddělené horským hřebenem (obr. [3.9](#page-32-0) c). Jeden patří do povodí Moravy, druhý do povodí Váhu. Opět byly toky do databáze zaneseny jako jedna linie.

Na ML 4 ve čtverci Ps je propojena říčka Velička protékající obcemi Welka – Velká nad Veličkou a Lauka – Louka s Bozatínským potokem, který ve skutečnosti v blízkosti Louky pramení a teče na sever. Oba toky se však velmi brzy vlévají do Moravy. Situace je zobrazena na obrázku [3.9](#page-32-0) d. Toky byly zvektorizovány dle obrázku, počátek Bozatínského potoka zůstal spojen s Veličkou.

![](_page_32_Picture_5.jpeg)

a) Spojené povodí Sázavy a Bobrůvky b) Spojené povodí Nectavy a Romže

![](_page_32_Picture_7.jpeg)

![](_page_32_Picture_9.jpeg)

![](_page_32_Picture_11.jpeg)

c) Spojené říčky na hřebeni d) Správný průběh toku Veličky

<span id="page-32-0"></span>Obr. 3.9: Spojená povodí

#### Třída vodních ploch a cest

Několikrát se na mapě vyskytl jev, kdy vodní plocha nesmyslně překrývala cestu. Vzhledem k neznalosti skutečného průběhu cesty nebyla tato chyba opravována a byla zvektorizována dle mapového podkladu, viz obr. [3.10.](#page-33-1)

![](_page_33_Picture_4.jpeg)

<span id="page-33-1"></span>Obr. 3.10: Překrytí vodní plochy cestou a vektorizace tohoto jevu

#### Třída správních hranic

Na ML 2 ve čtverci Et je zřejmě omylem zakreslena správní hranice kraje (má být čárkovaná) symbolem pro hranici menších správních celků (je tečkovaná). Hranice odděluje Olomoucký kraj od části Přerovského kraje. Do databáze byla zanesena podle mapy, tj. jako tečkovaná.

## <span id="page-33-0"></span>3.6 Připojení souřadnic S–JTSK

Po zanesení veškerých prvků z mapy do databáze bylo ještě třeba u třídy obcí vyplnit atributové sloupce x, y, sjtsk  $X$  a sjtsk Y, jejichž popis byl uveden v ta-bulce [3.5.](#page-25-1) Pro sloupce x a y bylo využito funkce Calculate Geometry  $\rightarrow X$  Coordinate of Point, resp. Y Coordinate of Point, která do sloupce zapsala aktuální souřadnice obce. Totéž bylo provedeno pro třídu polygonových obcí, jen s rozdílem, že funkce vypočítala souřadnice těžiště polygonu.

Pro připojení souřadnic v S–JTSK byla použita data z Českého statistického úřadu, z prohlížeče ÚIR-ZSJ (Územně identifikační registr základních sídelních jednotek) [\[13\]](#page-58-6), odkud byl stažen datový paket pro území celé republiky. Z něj byla použita databáze OBCE obsahující 6 249 obcí ČR. Tento soubor byl z formátu DBF exportován do formátu XLS. Poté z něj byla na základě jména ve sloupci NAZORP (název obce s rozšířenou působností) vymazána sídla, která leží mimo oblast zobrazenou na Müllerově mapě Moravy. Ze sloupců byly ponechány jen NAZOB, SXOB a SYOB, tj. název obce a její souřadnice X, Y v S–JTSK. Takto upravený soubor byl v ArcGIS připojen ke třídám obcí a polygonových obcí funkcí Join. Přiřazeno bylo 615 obcí na ML 1, 559 obcí na ML 2, 785 obcí na ML 3 a 664 obcí na ML 4. Join však funguje na principu, že vyskytuje-li se v připojovaném souboru stejný název víckrát, vždy se vezme jen první položka. Je tedy velice pravděpodobné, že mnoho obcí – např. Lhota – získalo souřadnice jiné Lhoty (vždy té první uvedené).

Hodnoty v atributových sloupcích sjtsk\_X a sjtsk\_Y byly vypočteny funkcí Field Calculator jako

$$
sjtsk\_X = -SYOB, \qquad sjtsk\_Y = -SXOB
$$

z důvodu odlišné orientace os. S–JTSK je soustava levotočivá, osa x směřuje k jihu a osa y k západu; v ArcGIS je soustava pravotočivá (osa x míří k východu, osa y k severu).

### <span id="page-34-0"></span>3.7 Kontrola topologie

Všechny čtyři zvektorizované datasety byly podrobeny kontrole topologie. K tomu byl využit nástroj Topology v menu Editor. Nejprve byla pro každý dataset vytvořena topologie, do níž vstupovaly všechny třídy datasetu. Poté byla definována pravidla pro prvky jednotlivých tříd.

- ∙ Must Not Overlap (prvek nesmí překrývat jiný prvek v rámci téže třídy) použito pro třídy kraje, cesty, vodni\_toky, spravni\_hranice
- ∙ Must Not Overlap With (polygonový prvek nesmí překrývat jiný polygonový prvek v rámci odlišné třídy) – použito pro dvojici tříd vodni\_plochy, obce\_pol
- ∙ Must Not Intersect (prvek nesmí protínat jiný prvek v rámci téže liniové třídy)  $-$  použito pro *cesty, vodni* toky, spravni hranice
- ∙ Must Not Self-Intersect (liniový prvek nesmí protínat sám sebe) použito pro cesty, vodni\_toky, spravni\_hranice
- ∙ Must Not Have Pseudos (dva liniové prvky téže třídy se nesmí dotýkat svými konci, není-li v uzlu přítomen ještě třetí prvek téže třídy; jinými slovy křižovatku může tvořit pouze tři a více prvků) – použito pro cesty, vodni toky, spravni\_hranice
- ∙ Boundary Must Be Covered By (hranice prvku polygonové třídy musí být totožná s prvkem liniové třídy) – použito pro dvojici tříd kraje, spravni hranice

Pro každý dataset byla provedena validace topologie, případné chyby byly odstraněny. Několik případů bylo označeno jako výjimka. Výsledky validace jsou zapsány v tabulce [3.6](#page-35-0) (V je počet výjimek, CH je počet chyb).

| Mapový list                      | $ML_1$         |                  | ML <sub>2</sub> |                | ML <sub>3</sub> |                | $ML_4$           |                |
|----------------------------------|----------------|------------------|-----------------|----------------|-----------------|----------------|------------------|----------------|
| Pravidlo                         | CH             | V                | CH              | V              | CH              | V              | CH               | V              |
| Must Not Overlap                 |                |                  |                 |                |                 |                |                  |                |
| kraje                            | $\overline{0}$ | $\overline{0}$   | $\overline{0}$  | $\overline{0}$ | $\overline{0}$  | $\overline{0}$ | $\overline{0}$   | $\theta$       |
| cesty                            | $\theta$       | $\overline{0}$   | $\overline{0}$  | $\theta$       | $\overline{0}$  | $\theta$       | $\overline{0}$   | $\overline{0}$ |
| vodni toky                       | $\theta$       | $\overline{0}$   | $\overline{0}$  | $\theta$       | $\overline{0}$  | $\theta$       | $\theta$         | $\overline{0}$ |
| spravni hranice                  | $\overline{0}$ | $\overline{0}$   | $\overline{0}$  | $\theta$       | $\overline{0}$  | $\overline{0}$ | $\boldsymbol{0}$ | $\theta$       |
| Must Not Overlap With            |                |                  |                 |                |                 |                |                  |                |
| obce_pol, vodni_plochy           | $\overline{0}$ | $\boldsymbol{0}$ | $\overline{0}$  | $\overline{0}$ | $\overline{0}$  | $\overline{0}$ | $\overline{0}$   | $\theta$       |
| Must Not Intersect               |                |                  |                 |                |                 |                |                  |                |
| cesty                            | $\theta$       | $\overline{0}$   | $\overline{0}$  | $\overline{0}$ | $\overline{0}$  | $\overline{0}$ | $\overline{0}$   | $\theta$       |
| vodni_toky                       | $\overline{0}$ | $\overline{0}$   | $\overline{0}$  | $\theta$       | $\overline{0}$  | $\overline{0}$ | $\overline{0}$   | $\overline{0}$ |
| spravni_hranice                  | $\theta$       | $\overline{0}$   | $\overline{0}$  | $\overline{0}$ | $\overline{0}$  | $\overline{0}$ | $\overline{0}$   | $\overline{0}$ |
| Must Not Self Intersect          |                |                  |                 |                |                 |                |                  |                |
| cesty                            | $\overline{0}$ | $\overline{0}$   | $\overline{0}$  | $\theta$       | $\theta$        | $\overline{0}$ | $\overline{0}$   | $\theta$       |
| vodni toky                       | $\overline{0}$ | $\overline{0}$   | $\overline{0}$  | $\overline{0}$ | $\overline{0}$  | $\overline{0}$ | $\overline{0}$   | $\theta$       |
| spravni_hranice                  | $\overline{0}$ | $\overline{0}$   | $\overline{0}$  | $\overline{0}$ | $\overline{0}$  | $\overline{0}$ | $\overline{0}$   | $\theta$       |
| Must Not Have Pseudos            |                |                  |                 |                |                 |                |                  |                |
| cesty                            | $\overline{0}$ | $\overline{0}$   | $\overline{0}$  | $\overline{2}$ | $\overline{0}$  | $\mathbf{1}$   | $\overline{0}$   | $\theta$       |
| vodni toky                       | $\overline{0}$ | $\overline{0}$   | $\overline{0}$  | $\overline{0}$ | $\overline{0}$  | $\theta$       | $\overline{0}$   | $\overline{2}$ |
| spravni hranice                  | $\overline{0}$ | $\overline{0}$   | $\overline{0}$  | $\overline{0}$ | $\overline{0}$  | $\overline{0}$ | $\overline{0}$   | $\overline{0}$ |
| Boundary Must Be Covered By Line |                |                  |                 |                |                 |                |                  |                |
| kraje, spravni_hranice           | $\overline{0}$ | 3                | $\overline{0}$  | $\overline{2}$ | $\overline{0}$  | $\overline{4}$ | $\overline{0}$   | $\overline{4}$ |

<span id="page-35-0"></span>Tab. 3.6: Výsledky kontroly topologie

Jak je vidět, nejvíce výjimek je v pravidle Boundary Must Be Covered By Line. Na jednotlivých mapových listech byly obvody krajů tvořeny ze správních hranic, v místě styku se sousedním listem však správní hranice samozřejmě chyběla. Hranice kraje byla proto vedena přibližně po kraji listu. Všechny tyto případy tvoří výjimky, protože se nejedná o skutečnou chybu.

Další výjimky byly označeny v rámci pravidla Must Not Have Pseudos. V případě vodních toků šlo jednou o situaci, kdy se dvě řeky stékaly na hranici mapového listu a pokračování toku nebylo zakresleno, podruhé se jednalo o případ potoku zvláštně propojujícího rybníky. V případě cest šlo v podstatě o totožný jev jako je první výše zmíněný případ vodních toků. Žádný z těchto jevů není faktickou chybou.

## <span id="page-36-0"></span>3.8 Spojení mapových listů

#### <span id="page-36-1"></span>3.8.1 Spojení rastrů

Po kontrole topologie byla již data připravena pro spojení. Nejdřív byly upraveny rastry. Každý byl zmenšen v programu IrfanView tak, aby se jeho velikost snížila z původních asi 250 MB na přibližně 20 MB. Poté byl v ArcGIS pro každý rastr vytvořen shapefile s polygonem, který přesně ohraničoval mapový rám rastru. Z nástroje Spatial Analyst byl funkcí Extraction  $\rightarrow$  Extract by Mask rastr ořezán vytvořenou maskou (shapefile s polygonem). Nakonec byl každý rastr nově georeferencován tak, aby jeho čtyři rohy měly souřadnice dle obr. [3.11.](#page-36-2) Šlo tedy pouze o posunutí o násobky 687 mm ve směru osy x, resp. 487 mm ve směru osy y oproti původnímu georeferencování rastrů, viz kap. [3.3.](#page-22-0)

![](_page_36_Figure_7.jpeg)

<span id="page-36-2"></span>Obr. 3.11: Spojení rastrů

Protože se jednalo o afinní transformaci na čtyři body, na všech bodech byly odchylky a rastry tak k sobě přesně nedoléhaly – občas došlo k překrytu, občas se vyskytla mezera. To však bylo způsobeno ještě jedním faktorem. Při podrobném zkoumání okrajů mapy je totiž vidět, že mapový rám netvoří rovnou přímku. K prohnutí zřejmě došlo vlivem srážky papíru během třistaleté existence výtisků mapy.

Ukázka spojených rastrů je na obrázku [3.12,](#page-37-0) detail středu mapy na obr. [3.13.](#page-37-1) Červený křížek značí bod o souřadnicích 687 mm, 487 mm, tj. místo, kde by teoreticky měly ležet rohy mapových listů.

![](_page_37_Picture_4.jpeg)

Obr. 3.12: Spojená mapa

<span id="page-37-1"></span><span id="page-37-0"></span>![](_page_37_Picture_6.jpeg)

Obr. 3.13: Detail středu spojené mapy

#### <span id="page-38-0"></span>3.8.2 Spojení datasetů

Pro spojenou mapu byla vytvořena nová geodatabáze a v ní sedm tříd – obce spojene, obce\_pol\_spojene, vodni\_toky\_spojene, vodni\_plochy\_spojene, cesty\_spojene, spravni hranice spojene, kraje spojene. Do každé třídy byly funkcí  $Load \rightarrow Load$ Data importovány příslušné čtyři třídy, z každého datasetu původní geodatabáze jedna. Třídy byly importovány postupně. Po každém importu byla ihned provedena transformace prvků (podobnostní na dva body, tj. pouhý posun) do žádané polohy. Pro tento účel byly vytvořeny tři textové soubory s transformačním klíčem, tj. vždy se dvěma identickými body. Pro ML 3 soubor vytvořen nebyl, jelikož se data z tohoto listu nikam neposouvala. Ukázka transformačního klíče pro ML 4 (ve formátu číslo\_bodu X\_staré Y\_staré X\_nové Y\_nové):

> 1 687,00 487,00 1374,00 487,00 2 0,00 0,00 687,00 0,00

Po importu všech tříd ze všech datasetů byla geodatabáze kompletně naplněna. Zbývalo už jen provést spojení prvků na styku mapových listů. Nejčastěji se jednalo o editaci liniových prvků jako jsou vodní toky, cesty a správní hranice. Vždy byly označeny oba prvky určené k propojení, funkcí Merge byly spojeny do jednoho a editací lomových bodů byl upraven jejich průběh.

Ve třídě obcí a polygonových obcí byly aktualizovány hodnoty sloupců  $x$  a  $y$ funkcí Calculate Geometry.

#### Problémy při spojování

Polygonové město Lipník nad Bečvou leží na styku ML 2 a ML 4. Na každém z nich je zakreslen přibližně z poloviny, obě části jsou však při spojení vůči sobě výrazně posunuty. Řešení je na obrázku [3.14.](#page-39-0)

Vesnice Lhota Rapotina (v současnosti totožný název) má symbol jak na ML 1, tak na ML 3. V databázi byl ponechán jen prvek z ML 3, protože název obce je zapsán u něj, viz obr. [3.15.](#page-39-1)

Na styku ML 2 a ML 4 na sebe nenavazují správní hranice. Zdá se, že autor úplně zapomněl na spodním okraji ML 2 linii zakreslit (obr. [3.16\)](#page-39-2). Tato situace nebyla nijak řešena, protože se jedná pouze o hranici menších správních celků, kterými se tato práce nikterak zvlášť nezabývá, jelikož nejsou potřeba k vytvoření krajů.

![](_page_39_Picture_3.jpeg)

Obr. 3.14: Spojení polygonového města Lipník nad Bečvou

<span id="page-39-1"></span><span id="page-39-0"></span>![](_page_39_Picture_5.jpeg)

Obr. 3.15: Lhota Rapotina

<span id="page-39-2"></span>![](_page_39_Picture_7.jpeg)

Obr. 3.16: Chybějící správní hranice (žlutá tečkovaná) na ML 2

Při spojování vodních toků se několikrát stalo, že říčka na druhém listě nepokračovala, ale blízko se vyskytoval větší tok, do kterého se ve skutečnosti vlévá (kontrolováno na současné mapě). Říčka tedy byla k většímu toku dotažena. Ukázka takového případu je na obrázku [3.17.](#page-39-3)

<span id="page-39-3"></span>![](_page_39_Picture_10.jpeg)

![](_page_39_Picture_11.jpeg)

Obr. 3.17: Spojování nedotažených vodních toků - stav před a po editaci

## <span id="page-40-0"></span>3.9 Transformace do S-JTSK

Pro jednotlivé mapové listy i pro spojenou mapu bylo třeba zjistit odchylky při různých typech transformace. ArcGIS nabízí několik typů transformací, které se dají rozdělit do dvou skupin:

- ∙ s globálním klíčem pro celou množinu bodů je vypočten jeden transformační klíč
- ∙ s lokálním klíčem množina bodů je rozdělena na menší celky a pro každý dílčí celek je vypočten vlastní transformační klíč

Tato práce se bude zabývat pouze první možností.

#### <span id="page-40-1"></span>3.9.1 Teorie

Z globálních transformací je v ArcGIS možno použít podobnostní, afinní a projektivní transformace.

#### Podobnostní transformace

Při tomto typu dochází k posunutí, pootočení a změně měřítka; úhly však zůstanou zachovány (je konformní). Jsou potřeba minimálně dva identické body. Rovnice transformace:

$$
\begin{pmatrix}\nX \\
Y\n\end{pmatrix} = q \begin{pmatrix}\n\cos \omega & -\sin \omega \\
\sin \omega & \cos \omega\n\end{pmatrix} \begin{pmatrix}\nx \\
y\n\end{pmatrix} + \begin{pmatrix}\nt_x \\
t_y\n\end{pmatrix}
$$

- $x, y$  soustava, ze které transformujeme
- $X, Y$  soustava, do které transformujeme
- $\omega$  *ihel rotace*
- změna měřítka
- $t_x, t_y$  posunutí ve směru osy x, resp. y

#### Afinní transformace

Při tomto typu dochází k posunutí, pootočení a změně měřítka v obou osách; zkreslují se úhly, zachovává se rovnoběžnost. Jsou potřeba minimálně tři identické body. Hodí se pro transformaci obrazů map, které jsou ovlivněny srážkou papíru. Speciální případ nastane, je-li rotace obou os stejná, tj. nedochází ke zkosení. Tento typ pak bývá označován jako pětiprvková afinní transformace.

Rovnice afinní transformace:

$$
\begin{pmatrix}\nX \\
Y\n\end{pmatrix} = \begin{pmatrix}\nq_x \\
q_y\n\end{pmatrix} \begin{pmatrix}\n\cos \omega_x & -\sin \omega_y \\
\sin \omega_x & \cos \omega_y\n\end{pmatrix} \begin{pmatrix}\nx \\
y\n\end{pmatrix} + \begin{pmatrix}\nt_x \\
t_y\n\end{pmatrix}
$$

 $x, y$  soustava, ze které transformujeme  $X, Y$  soustava, do které transformujeme  $\omega_x, \omega_y$  (ihel rotace osy x, resp. y  $q_x, q_y$  změna měřítka osy  $x$ , resp.  $y$  $t_x, t_y$  posunutí ve směru osy x, resp. y

#### Projektivní transformace

Popisuje vztah dvou rovin, kdy je obraz bodu pomocí středového promítání zobrazen z jedné roviny na druhou. Potřebuje minimálně čtyři identické body. Používá se především v jednosnímkové fotogrammetrii. Její matematické vyjádření je poměrně složité, obvykle se udává ve zjednodušené formě:

$$
X = \frac{ax + by + c}{gx + hy + 1}, \qquad Y = \frac{dx + ey + f}{gx + hy + 1}
$$

#### Odchylka transformace

Každá transformace je charakterizována směrodatnou odchylkou (RMS error), kterou ArcGIS počítá podle [\[16\]](#page-58-7) ze vzorce

$$
RMS\ error = \sqrt{\frac{\sum_{i=1}^{n} e_i^2}{n}} \qquad ,
$$

kde  $e_i$  je rozdíl polohy bodu  $i$  před a po transformaci.

### <span id="page-42-0"></span>3.9.2 Jednotlivé mapové listy

K transformaci je třeba nejdříve určit souřadnice identických bodů v obou soustavách. Ve třídě obcí a polygonových obcí jsou tyto souřadnice uloženy v atributových sloupcích  $x, y, \text{ sjtsk } X, \text{ sjtsk } Y.$ 

Třídy byly exportovány do shapefile, ke kterému se automaticky vytvořil databázový soubor DBF. Ten byl otevřen a exportován do formátu XLS. Data ze souborů obcí a polygonových obcí byla spojena do jednoho souboru, který byl dále upraven tak, aby obsahoval pouze sloupce OBJECTID, x, y, sjtsk\_X, sjtsk\_Y, typ. Prvky, které neměly připojené souřadnice sjtsk X a sjtsk Y, byly vymazány. Výsledek (mimo sloupce typ) byl exportován do textového souboru.

V ArcGIS byl spuštěn nástroj Spatial Adjustment, do kterého byl funkcí Open Links File načten tento textový soubor. Podle zobrazených transformačních čar pak měly být vyloučeny body, které byly připojeny (kap. [3.6\)](#page-33-0) špatně především z důvodu duplicitních názvů obcí. Z čar však nebylo možné určit, které identické body mají být vyřazeny, protože čáry vycházely z území o rozměru 687 × 487 mm do oblasti velké asi  $120 \times 90$  km, navíc posun činil přibližně  $1200$  km.

Bylo tedy třeba nejdříve přesunout data do míst, odkud povedou již jen krátké transformační čáry. Ideálním řešením je podobnostní transformace na dva body, která nijak nenaruší původní vztahy mezi souřadnicemi a na zjišťovanou odchylku tedy nebude mít vliv.

Pro každý mapový list byla zvolena dvojice identických bodů tak, aby body ležely v protilehlých rozích mapového listu a měly připojeny správné souřadnice S–JTSK. Seznam měst je v tabulce [3.7.](#page-42-1)

![](_page_42_Picture_193.jpeg)

<span id="page-42-1"></span>Tab. 3.7: Identické body pro podobnostní transformaci

Data byla transformována, hodnoty souřadnic bodů ve sloupcích x a y byly aktualizovány funkcí  $X / Y$  Coordination of Point. Poté byl zopakován již dříve popsaný postup, tj. export tříd do shapefile, převod souboru DBF do XLS, výmaz prvků s nepřipojenými souřadnicemi S–JTSK. Zde však bylo zavedeno drobné vylepšení. Protože se nyní ve sloupcích x, y, sjtsk\_X, sjtsk\_Y nacházely velmi podobné hodnoty, mohl být spočten rozdíl  $R$  poloh jako

$$
R=\sqrt{(x-sjtsk\_X)^2+(y-sjtsk\_Y)^2}
$$

U většiny sídel vycházel 0–5 km. U obcí s hodnotou nad 10 km již bylo podezřelé, že se jedná o nesprávně připojený bod. Týkalo se to nejčastěji obcí s názvem jako Lhota, Nová Ves, Újezd. Proto byly ručně kontrolovány a v případě, že se v databázi ÚIR-ZSJ našla stejnojmenná obec s lépe padnoucími souřadnicemi, byly sloupce sjtsk X, sjtsk Y přepsány. Takto se povedlo opravit údaje u celkem 242 obcí.

Nyní již byla připravena data pro transformaci. Jelikož mi přišlo zajímavé zjistit, jestli mají některé typy sídel na mapě obecně vyšší přesnost než jiné, byly z dat vytvořeny čtyři množiny:

- ∙ vše transformační klíč byl počítán ze všech typů sídel
- ∙ hradební města klíč byl určován pouze z polygonových měst, jelikož u nich byly údajně měřeny astronomické souřadnice, takže by teoreticky měly být přesnější (typy MH, MHP)
- ∙ ostatní města do výpočtu klíče vstupovala ostatní města a městečka, tj. typy MO, MK, MKP, M, MM
- ∙ malá sídla klíč byl určován ze zbylých sídel, které nespadaly ani do hradebních měst, ani do ostatních měst (typy V, VK, VKP, PSV, PSS, S)

Pro každou množinu byl exportován textový soubor se sloupci OBJECTID, x, y, sjtsk X, sjtsk Y, který byl načten do ArcGIS jako Link File (soubor s identickými body). Podle transformačních čar již šlo zřetelně poznat, které body je třeba vyloučit. Po odstranění těchto bodů z výpočtu byl soubor s identickými body upraven, aby při příštím načtení již obsahoval pouze vyhovující body. Pro podobnostní, afinní a projektivní transformaci byla zjišťována odchylka transformace (uvedena v kap. [4.2\)](#page-50-0).

#### <span id="page-44-0"></span>3.9.3 Spojená mapa

Protože už bylo známo, které body mají špatně připojené souřadnice S–JTSK, nebylo nutno dělat již zmíněný mezikrok s podobnostní transformací na dva body.

Do XLS souboru popsaném v kap. [3.9.2](#page-42-0) byly k datům přidány ještě dva sloupce – x mapa, y mapa, které nesou hodnoty původních souřadnic z mapy (tedy těch "naklikaných", v rozmezí 0–687 mm pro x a 0–487 mm pro y). Data z těchto souborů – byly čtyři, pro každý mapový list jeden – byla spojena do jednoho velkého souboru. Zároveň byly souřadnice x mapa, y mapa upraveny přičtením násobku 687, resp. 487 mm stejně jako při spojování datasetů (kap. [3.8.2\)](#page-38-0). Na základě jednoznačné hodnoty OBJECTID byly vybrány prvky, které se mohou účastnit transformace (nebyly při transformaci jednotlivých listů vyloučeny). Opět byly rozděleny na množiny podle typů a poté byly exportovány do textových souborů sloužích jako Link File pro načtení v ArcGIS, kde byla zjišťována odchylka při podobnostní, afinní a projektivní transformaci, výsledky viz kap. [4.2.](#page-50-0)

Nakonec byla spojená mapa transformována do S–JTSK za pomoci množiny všech identických bodů afinní transformací, která je pro převod historických map deformovaných srážkou papíru velmi vhodná.

### <span id="page-44-1"></span>3.10 Měřítko mapy

Dalším úkolem bylo určit měřítko mapových listů. To se nejsnadněji zjistí při transformaci z parametru q (změna měřítka) popsaném v [3.9.1.](#page-40-1) ArcGIS však bohužel neumožňuje nahlédnout do vypočteného transformačního klíče, bylo proto třeba nalézt program, který klíč vypisuje.

K tomuto účelu byl vybrán open source software MapAnalyst [\[18\]](#page-58-8), který byl vytvořen především pro analýzy přesnosti a zkreslení historických map. Je možné do něj načíst podobný soubor s identickými body jako do ArcGIS, jen je třeba jednotlivé hodnoty oddělit čárkami. Kvůli správnému výpočtu měřítka je také nutné mít souřadnice v obou systémech ve stejných jednotkách. V již několikrát zmiňovaných souborech XLS byla tedy data upravena tak, aby mohla být funkcí Import Points  $\rightarrow$  Linked Points for Old and New Map načtena do MapAnalyst. Zde byly zjišťovány parametry podobnostní, afinní a pětiprvkové afinní transformace. Výsledky jsou uvedeny v kap. [4.2.](#page-50-0)

## <span id="page-46-0"></span>4 Výsledky

## <span id="page-46-1"></span>4.1 Statistiky

### <span id="page-46-2"></span>4.1.1 Jednotlivé listy

Rozdělení sídlišť po jednotlivých listech ukazují tabulky [4.1](#page-46-3) a [4.2.](#page-47-0) Zkratky typů sídel byly popsány v kapitole [3.2.](#page-18-2)

Mapový list 1 obsahuje celkem 922 sídelních objektů, z toho 901 pojmenovaných. Na mapovém listě 2 se nachází 1 196 sídel, z nichž 1 158 nese název.

![](_page_46_Picture_190.jpeg)

<span id="page-46-3"></span>Tab. 4.1: Rozdělení sídlišť na ML 1 a ML 2

Mapový list 3 má 1 248 obcí, z toho 1 196 pojmenovaných, a mapový list 4 obsahuje 946 sídel, název je uveden u 923 objektů. Celkem databáze obsahuje 4 311 sídel, jméno nese 4 177 obcí. Město Lipník nad Bečvou leží na dvou mapových listech, proto součet zdánlivě nesedí.

Sumarizace ostatních (liniových a polygonových) prvků po mapových listech je v tabulce [4.3.](#page-48-1) Třída krajů nebyla do tabulky zanesena. Většina jich totiž zasahuje do několika listů a na každém listě se tedy vyskytuje obvykle jen část kraje.

|                      |                |                         | ML3            |                |                |                         |                   |                     |                | ML4            |                |                |                         |
|----------------------|----------------|-------------------------|----------------|----------------|----------------|-------------------------|-------------------|---------------------|----------------|----------------|----------------|----------------|-------------------------|
| kraj<br>typ<br>sídla | Znojmo         | Jihlava                 | Olomouc        | <b>Brno</b>    | mimo           | celkem                  | kraj<br>typ sídla | Uherské<br>Hradiště | Přerov         | Olomouc        | Brno           | mimo           | o celkem                |
| MH                   | $\overline{6}$ | $\overline{5}$          | $\overline{0}$ | $\overline{1}$ | $\overline{1}$ | $\overline{13}$         | $\overline{MH}$   | $\overline{2}$      | 4              | 1              | $\overline{2}$ | $\overline{0}$ |                         |
| <b>MHP</b>           | $\mathbf 0$    | $\mathbf 0$             | $\mathbf 0$    | 3              | $\mathbf 0$    | 3                       | <b>MHP</b>        | $\mathbf 0$         | $\pmb{0}$      | 1              | $\mathbf 1$    | $\mathbf 0$    | $\overline{c}$          |
| <b>MO</b>            | $\mathbf 0$    | $\mathbf 0$             | $\mathbf 0$    | $\mathbf 0$    | $\mathbf 1$    | $\overline{1}$          | <b>MO</b>         | $\mathbf 0$         | $\mathbf 0$    | 1              | $\overline{0}$ | $\overline{0}$ | $\mathbf 1$             |
| <b>MK</b>            | 35             | 18                      | 0              | 37             | 18             | 108                     | MK                | 32                  | 10             | 8              | 19             | 6              | 75                      |
| <b>MKP</b>           | $\mathbf 0$    | $\pmb{0}$               | 0              | 1              | $\mathbf{1}$   | $\overline{c}$          | <b>MKP</b>        | $\mathbf 0$         | $\mathbf 0$    | 0              | $\pmb{0}$      | 0              | $\pmb{0}$               |
| M                    | $\mathbf 0$    | 0                       | 0              | 1              | 10             | 11                      | M                 | $\mathbf 0$         | 0              | 0              | 0              | 4              | $\overline{\mathbf{4}}$ |
| MM                   | $\mathbf 0$    | $\mathbf 0$             | $\mathbf 0$    | $\mathbf 0$    | 7              | $\overline{7}$          | MM                | $\overline{0}$      | $\mathbf 0$    | $\mathbf 0$    | $\mathbf 0$    | $\mathbf 0$    | $\pmb{0}$               |
| $\sf V$              | 254            | 232                     | 5              | 302            | 52             | 845                     | $\vee$            | 289                 | 189            | 99             | 112            | 37             | 726                     |
| <b>VK</b>            | 47             | 21                      | 1              | 19             | $\mathbf 0$    | 88                      | VK                | 15                  | 10             | 5              | 17             | $\overline{2}$ | 49                      |
| <b>VKP</b>           | $\overline{2}$ | 1                       | 0              | $\overline{c}$ | $\mathbf 0$    | 5                       | <b>VKP</b>        | $\mathbf 0$         | $\mathbf 0$    | $\mathbf 0$    | $\mathbf 0$    | $\mathbf 0$    | $\pmb{0}$               |
| <b>PSV</b>           | 28             | 15                      | 0              | 15             | $\mathbf 0$    | 58                      | <b>PSV</b>        | 20                  | 11             | 3              | 1              | $\overline{0}$ | 35                      |
| <b>PSS</b>           | 9              | $\overline{c}$          | 0              | 13             | 4              | 28                      | <b>PSS</b>        | 4                   | $\overline{c}$ | 1              | 1              | 1              | $\boldsymbol{9}$        |
| $\mathsf S$          | 5              | 6                       | $\overline{0}$ | 12             | $\pmb{0}$      | 23                      | $\mathbf S$       | 6                   | 4              | 3              | $\overline{2}$ | $\overline{0}$ | 15                      |
| SS                   | 3              | $\pmb{0}$               | $\mathbf 0$    | $\,6$          | $\mathbf 0$    | 9                       | SS                | $\boldsymbol{0}$    | $\mathbf 0$    | $\mathbf 0$    | $\mathbf 0$    | $\mathbf 0$    | $\mathbf 0$             |
| Κ                    | $\mathbf 1$    | $\mathbf 0$             | 0              | $\mathbf 0$    | $\mathbf 0$    | 1                       | Κ                 | $\mathbf 0$         | 0              | 0              | $\mathbf 0$    | $\overline{0}$ | $\pmb{0}$               |
| KM                   | $\mathbf 0$    | $\overline{\mathbf{c}}$ | 0              | $\mathbf 0$    | $\mathbf 0$    | $\overline{2}$          | KM                | $\mathbf 0$         | 0              | $\mathbf 0$    | $\mathbf 0$    | $\overline{0}$ | $\pmb{0}$               |
| KO                   | 7              | 5                       | 0              | 8              | 2              | 22                      | KO                | $\overline{c}$      | 1              | 1              | $\mathbf 0$    | $\overline{0}$ | 4                       |
| Z                    | 5              | $\mathbf 0$             | 0              | $\overline{7}$ | $\overline{0}$ | 12                      | Z                 | 3                   | 1              | $\overline{0}$ | $\mathbf 0$    | $\mathbf 0$    | $\overline{\mathbf{4}}$ |
| H                    | 1              | $\overline{c}$          | 0              | $\mathbf 0$    | $\mathbf 0$    | 3                       | $\overline{H}$    | $\mathbf 0$         | 0              | 0              | $\mathbf 0$    | $\overline{2}$ | $\overline{c}$          |
| OH                   | $\mathbf 0$    | $\mathbf 0$             | $\mathbf 0$    | $\mathbf 0$    | $\mathbf 0$    | 0                       | OH                | $\mathbf 0$         | 0              | $\mathbf 0$    | $\mathbf 0$    | $\overline{0}$ | $\pmb{0}$               |
| D                    | $\overline{2}$ | $\mathbf 0$             | 0              | $\mathbf 0$    | $\mathbf 0$    | $\overline{2}$          | D                 | $\mathbf 0$         | $\mathbf 0$    | 0              | $\mathbf 0$    | $\overline{0}$ | $\mathbf 0$             |
| DZ                   | 1              | $\mathbf 0$             | 0              | 1              | 0              | $\overline{\mathbf{c}}$ | DZ                | $\boldsymbol{0}$    | 1              | 0              | 0              | 0              | 1                       |
| DS                   | $\mathbf 0$    | 1                       | 0              | $\mathbf 0$    | $\mathbf 0$    | 1                       | DS                | $\mathbf 0$         | 0              | $\mathbf 0$    | $\mathbf 0$    | $\mathbf 0$    | $\pmb{0}$               |
| DH                   | $\mathbf 0$    | $\mathbf 0$             | $\mathbf 0$    | $\pmb{0}$      | $\mathbf 0$    | 0                       | DH                | $\mathbf 0$         | 0              | 0              | $\mathbf 0$    | $\mathbf 0$    | $\pmb{0}$               |
| L                    | $\mathbf 0$    | $\mathbf 0$             | 0              | $\pmb{0}$      | $\mathbf 0$    | 0                       | L                 | 4                   | $\mathbf{1}$   | $\mathbf 0$    | 1              | $\overline{0}$ | 6                       |
| KP                   | 0              | $\mathbf 0$             | 0              | $\mathbf 0$    | $\mathbf 0$    | 0                       | KP                | 1                   | 0              | 0              | $\mathbf 0$    | $\overline{0}$ | 1                       |
| P                    | $\mathbf 0$    | $\mathbf 0$             | 0              | $\mathbf 0$    | $\mathbf 0$    | $\mathbf 0$             | P                 | $\mathbf 0$         | 0              | 0              | $\mathbf 0$    | 0              | $\pmb{0}$               |
| N                    | $\mathbf 0$    | $\mathbf 0$             | 0              | 1              | 1              | $\overline{2}$          | N                 | 1                   | 0              | 0              | 1              | 1              | 3                       |
| celkem               | 406            | 310                     | 6              | 429            | 97             | 1248                    | celkem            | 379                 | 234            | 123            | 157            | 53             | 946                     |

<span id="page-47-0"></span>Tab. 4.2: Rozdělení sídlišť na ML 3 a ML 4

| třída        | délky v [mm],<br>plochy v $\text{[mm}^2$ ] | ML <sub>1</sub> | ML <sub>2</sub> | ML <sub>3</sub> | ML4     | celkem  |
|--------------|--------------------------------------------|-----------------|-----------------|-----------------|---------|---------|
|              | počet                                      | 47              | 79              | 451             | 171     | 748     |
| vodní plochy | plocha                                     | 371,2           | 1318,3          | 3566,0          | 2161,2  | 7416,7  |
|              | počet                                      | 96              | 249             | 275             | 320     | 940     |
| vodní toky   | délka                                      | 7952,6          | 16090,8         | 15256,8         | 16388,8 | 55689,0 |
|              | počet                                      | 5               | 36              | 23              | 13      | 77      |
| cesty        | délka                                      | 1160,1          | 3624,9          | 3153,7          | 1709,2  | 9647,9  |
| správní      | délka hranic C                             | 1925,2          | 3126,4          | 2634,0          | 2596,7  | 10282,4 |
| hranice      | délka hranic T                             | 0,0             | 1497,8          | 0.0             | 1765,0  | 3262,8  |
| polygonové   | počet                                      | 9               | 20              | 16              | 11      | 56      |
| obce         | plocha                                     | 574.1           | 1241,1          | 829,0           | 673,6   | 3317,8  |

<span id="page-48-1"></span>Tab. 4.3: Výskyt objektů v dalších třídách po jednotlivých mapových listech

### <span id="page-48-0"></span>4.1.2 Spojená mapa

Rozdělení sídlišť na spojené mapě, strukturované po krajích, je zobrazeno v tabulce [4.4.](#page-49-0)

Sumarizace ostatních liniových a polygonových prvků vyskytujících se na spojené mapě, opět strukturováno po krajích, je v tabulce [4.5.](#page-49-1) Při porovnání se souhrnnými čísly jednotlivých mapových listů (sloupec celkem v [4.3\)](#page-48-1) je vidět, že se čísla neshodují. Při spojování mapových listů totiž docházelo k úpravám a slučování prvků, proto se změnil počet i celková délka, resp. plocha prvků. Tabulka byla vytvořena podle následujících pravidel:

- ∙ vodní plochy byly započítány do kraje, v němž mají své těžiště
- ∙ vodní toky a cesty byly do kraje započítány tehdy, vyskytovala-li se jejich alespoň dílčí část v daném kraji
- ∙ pokud část vodního toku nebo cesty tvořila úsek hranice kraje, byl prvek započítán do obou krajů a výsledný součet celkem opět nemusí souhlasit

![](_page_49_Picture_19.jpeg)

|            | kraj<br>typ sídla | <b>Brno</b>    | Olomouc                 | Jihlava        | Přerov                  | Uherské<br>Hradiště     | Znojmo           | mimo                    | celkem          | jen morav-<br>ské kraje |
|------------|-------------------|----------------|-------------------------|----------------|-------------------------|-------------------------|------------------|-------------------------|-----------------|-------------------------|
|            | <b>MH</b>         | 3              | $\overline{9}$          | $\overline{5}$ | $\overline{9}$          | $\overline{\mathbf{c}}$ | $\overline{6}$   | $\overline{12}$         | $\overline{46}$ | 34                      |
| <b>MHP</b> |                   | 4              | 4                       | 0              | $\mathbf 0$             | $\mathbf 0$             | $\mathbf 0$      | 1                       | 9               | 8                       |
| <b>MO</b>  |                   | 0              | 3                       | $\overline{0}$ | $\mathbf 0$             | $\overline{0}$          | $\overline{0}$   | 11                      | 14              | 3                       |
|            | <b>MK</b>         | 68             | 34                      | 20             | 23                      | 32                      | 35               | 66                      | 278             | 212                     |
|            | <b>MKP</b>        | 1              | 1                       | 0              | 0                       | 0                       | 0                | $\overline{4}$          | 6               | $\overline{\mathbf{c}}$ |
|            | M                 | 1              | 0                       | 0              | 1                       | $\mathbf 0$             | 0                | 36                      | 38              | $\overline{2}$          |
|            | <b>MM</b>         | $\mathbf 0$    | 0                       | 0              | $\mathbf 0$             | $\mathbf 0$             | 0                | $\overline{7}$          | $\overline{7}$  | $\mathbf 0$             |
|            | $\vee$            | 607            | 593                     | 257            | 338                     | 289                     | 254              | 905                     | 3243            | 2338                    |
|            | VK                | 46             | 84                      | 23             | 56                      | 15                      | 47               | 11                      | 282             | 271                     |
|            | <b>VKP</b>        | $\overline{c}$ | 1                       | $\mathbf{1}$   | 3                       | $\mathbf 0$             | $\boldsymbol{2}$ | 1                       | 10              | 9                       |
|            | <b>PSV</b>        | 21             | 14                      | 17             | 25                      | 20                      | 28               | 1                       | 126             | 125                     |
|            | <b>PSS</b>        | 16             | 16                      | 2              | 8                       | 4                       | 9                | 10                      | 65              | 55                      |
|            | $\mathbf S$       | 21             | 13                      | 7              | 5                       | 6                       | 5                | 6                       | 63              | 57                      |
|            | SS                | 6              | $\pmb{0}$               | 0              | 0                       | 0                       | 3                | 0                       | 9               | 9                       |
|            | K                 | $\overline{c}$ | 1                       | 0              | $\overline{\mathbf{c}}$ | $\mathbf 0$             | 1                | $\overline{\mathbf{c}}$ | 8               | 6                       |
|            | KM                | 0              | 0                       | 2              | $\overline{0}$          | 0                       | 0                | $\mathbf 0$             | $\overline{2}$  | $\overline{2}$          |
|            | KO                | 8              | 1                       | 5              | $\overline{\mathbf{c}}$ | $\overline{c}$          | 7                | 5                       | 30              | 25                      |
|            | Z                 | 9              | $\overline{\mathbf{c}}$ | 0              | $\overline{c}$          | 3                       | 5                | $\overline{\mathbf{c}}$ | 23              | 21                      |
|            | Н                 | 0              | $\mathbf{1}$            | $\overline{c}$ | $\mathbf 0$             | $\mathbf 0$             | 1                | $\overline{2}$          | 6               | 4                       |
|            | <b>OH</b>         | 0              | $\overline{c}$          | $\overline{0}$ | 0                       | 0                       | 0                | $\overline{0}$          | $\overline{c}$  | $\overline{2}$          |
|            | D                 | 1              | 4                       | 0              | 4                       | 0                       | $\overline{c}$   | 0                       | 11              | 11                      |
|            | DZ                | 6              | 6                       | 0              | 1                       | $\mathbf 0$             | 1                | $\mathbf 0$             | 14              | 14                      |
|            | DS                | 0              | 0                       | 1              | 0                       | 0                       | 0                | 0                       | 1               | $\mathbf{1}$            |
|            | <b>DH</b>         | 1              | 0                       | 0              | 0                       | $\mathbf 0$             | 0                | 0                       | 1               | $\mathbf{1}$            |
|            | L.                | 1              | 0                       | 0              | 1                       | 4                       | 0                | 0                       | 6               | 6                       |
|            | ΚP                | 0              | 0                       | 0              | 0                       | 1                       | 0                | 0                       | $\overline{1}$  | $\mathbf{1}$            |
|            | P                 | 0              | 2                       | 0              | 0                       | 0                       | 0                | 0                       | $\overline{c}$  | $\overline{c}$          |
|            | N                 | $\overline{c}$ | 3                       | 0              | 0                       | 1                       | 0                | $\overline{\mathbf{c}}$ | 8               | 6                       |
|            | celkem            | 826            | 794                     | 342            | 480                     | 379                     | 406              | 1084                    | 4311            | 3227                    |

<span id="page-49-0"></span>Tab. 4.4: Rozdělení sídlišť po krajích – spojená mapa

|         | délky v [mm], plochy v<br>$\text{[mm}^2$ | ξ<br>൶  | $\circ$ | Jihlava | Přerov | herské<br>radiště<br>Š<br>工 | Znojmo | mimo                     | celkem  | avské<br>jen<br>Roraje<br><u>kraj</u> e |
|---------|------------------------------------------|---------|---------|---------|--------|-----------------------------|--------|--------------------------|---------|-----------------------------------------|
| vodní   | počet                                    | 182     | 37      | 135     | 59     | 63                          | 242    | 29                       | 747     | 718                                     |
| plochy  | plocha                                   | 2248.1  | 823.3   | 905.0   | 427.7  | 556.3                       | 1683.3 | 776,0                    | 7419.6  | 6643,6                                  |
| vodní   | počet                                    | 196     | 130     | 108     | 151    | 156                         | 95     | 163                      | 887     | 784                                     |
| toky    | délka                                    | 10202.0 | 9190,8  | 4162,8  | 7032.8 | 7194,3                      | 5373.5 | 12632.8                  | 55744,0 | 43145,7                                 |
|         | počet                                    | 14      | 14      | 9       | 10     | 6                           | 9      | 38                       | 70      | 53                                      |
| cesty   | délka                                    | 1593,8  | 1815,3  | 823,6   | 1008,3 | 610,2                       | 837,8  | 2981,1                   | 9670.0  | 6689,0                                  |
| správní | délka hranic C                           |         |         |         |        |                             |        | 883.5                    | 10287.0 | 9403,5                                  |
| hranice | délka hranic T                           | 0,0     | 12,5    | 0,0     | 3204,0 | 0,0                         | 0,0    | 28,5                     | 3245.0  | 3216,5                                  |
| polyg.  | počet                                    | 7       | 13      | 5       | 9      | 2                           | 6      | 13                       | 55      | 42                                      |
| obce    | plocha                                   | 445,8   | 599.9   | 180,8   | 541,0  | 173,5                       | 336,4  | 1034,1                   | 3311,5  | 2277,4                                  |
|         | obvod                                    | 2814.9  | 2462,5  | 1497.3  | 2965.3 | 1708.3                      | 1691.7 | ٠                        | 5765,4  |                                         |
| kraje   | plocha                                   | 173725  | 169402  | 66980   | 103181 | 104186                      | 93849  | $\overline{\phantom{a}}$ | 711322  | -                                       |

<span id="page-49-1"></span>Tab. 4.5: Výskyt prvků dalších tříd – spojená mapa

## <span id="page-50-0"></span>4.2 Transformace mapových listů

V ArcGIS byly zjišťovány odchylky při podobnostní, afinní a projektivní transformaci. Výsledky pro jednotlivé mapové listy i pro spojenou mapu jsou uvedeny v tabulce [4.6.](#page-50-1)

Při podrobnějším zkoumání odchylek podle různých vstupních množin lze říct, že původní předpoklad o lepší přesnosti polohy polygonových měst (v tabulce zastoupeno zkratkou MH) byl potvrzen. Kromě ML 3, ve kterém se všechny hodnoty odchylek velice podobají, je skutečně rozdíl mezi MH a ostatními hodnotami výrazný. Naopak myšlenka, že vesnice (zastoupeny zkratkou V) byly určeny méně přesněji než bodová města (zkratka M), byla zavrhnuta. Ve většině případů je dokonce odchylka z množiny vesnic menší než z množiny měst.

| Transformace<br><b>ArcGIS</b> | vše<br>vše | chyba [m] -<br>podobnostní | J,<br>chyba [m]<br>afinní | chyba [m]<br>projektivní | celkem bodů      |
|-------------------------------|------------|----------------------------|---------------------------|--------------------------|------------------|
| M <sub>L</sub> 1              |            | 2003                       | 1688                      | 1661                     | $\overline{520}$ |
|                               | V          | 1953                       | 1661                      | 1618                     | 438              |
|                               | M          | 2105                       | 1789                      | 1761                     | 73               |
|                               | MH         | 1304                       | 1130                      | 947                      | 9                |
| ML <sub>2</sub>               | vše        | 2126                       | 2113                      | 2107                     | 447              |
|                               | V          | 2132                       | 2117                      | 2109                     | 382              |
|                               | M          | 2133                       | 2127                      | 2106                     | 48               |
|                               | MH         | 1434                       | 1386                      | 1361                     | 17               |
| ML <sub>3</sub>               | vše        | 2147                       | 2056                      | 2052                     | 716              |
|                               | V          | 2129                       | 2045                      | 2042                     | 608              |
|                               | M          | 2169                       | 2048                      | 2030                     | 94               |
|                               | MH         | 2125                       | 1890                      | 1759                     | 14               |
| ML4                           | vše        | 1893                       | 1772                      | 1649                     | 605              |
|                               | V          | 1875                       | 1768                      | 1649                     | 529              |
|                               | M          | 2007                       | 1805                      | 1624                     | 65               |
|                               | MH         | 1658                       | 1123                      | 1047                     | 11               |
| spojené                       | vše        | 2609                       | 2259                      | 2219                     | 2288             |
|                               | V          | 2592                       | 2249                      | 2206                     | 1957             |
|                               | M          | 2764                       | 2350                      | 2315                     | 280              |
|                               | MH         | 2229                       | 1963                      | 1871                     | 51               |

<span id="page-50-1"></span>Tab. 4.6: Výsledky transformace v software ArcGIS

Odchylky na jednotlivých listech se pohybují kolem 2 000 m, spojená mapa je na tom hůře, tam odchylky nabývají hodnot kolem 2 500 m. Způsobeno je to zřejmě faktem, že jednotlivé listy vůči sobě mohou být mírně natočeny, což v případě spojené

mapy zhorší celkovou odchylku transformace.

Výsledky transformace v software MapAnalyst jsou v tabulce [4.7.](#page-51-1) Na první pohled zaujme fakt, že počty identických bodů (takže ani chyby transformací) nejsou shodné s hodnotami v tabulce pro ArcGIS, přestože vstupní data byla stejná. MapAnalyst totiž při importu souborů nebere v úvahu identické body, které mají cílové souřadnice stejné jako nějaký jiný, již načtený identický bod. Vyloučil tedy z výpočtu obce, které jsou na staré mapě víckrát (např. Horní Ves, Dolní Ves), v současnosti však existuje jen jedna obec (Ves).

Důležité jsou hodnoty měřítek afinní transformace. Pro osu X i Y by měly být přibližně stejné. U mapového listu č. 1 se však o dost liší, zároveň je zde mnohem výraznější rozdíl mezi odchylkou podobnostní a afinní transformace, než jak je tomu u ostatních mapových listů. Troufám si tedy tvrdit, že předpokládané rozměry listu (687 × 487 mm), na které byl mapový podklad ve formě rastru ještě před vektorizací transformován, jsou ve skutečnosti jiné.

| Transformace<br>nalyst |                 |       | Helmertova podob- | nostní (4 parametry) | Afinní (5 parametrů) |        |            |             |      |      |       |            |             |      |             |      |
|------------------------|-----------------|-------|-------------------|----------------------|----------------------|--------|------------|-------------|------|------|-------|------------|-------------|------|-------------|------|
|                        |                 | chvba | rotace            | měřítko              | chyba                | rotace | měřítko 1: |             |      |      | chyba |            | rotace [°]  |      | měřítko 1 : | bodů |
|                        | MapAr           | [m]   |                   | 1:                   | [m]                  | [°]    | hor. $(Y)$ | vert. $(X)$ | [m]  | x    | ∨     | hor. $(Y)$ | vert. $(X)$ |      |             |      |
|                        | ML <sub>1</sub> | 1964  | 1                 | 171400               | 1736                 | 1.5    | 168 500    | 178 900     | 1654 | 2    | 0     | 169 000    | 179 000     | 513  |             |      |
|                        | ML2             | 2096  | 0.75              | 175 400              | 2082                 | 0.75   | 175 900    | 173 900     | 2083 | 0.75 | 0.75  | 176 000    | 174 000     | 441  |             |      |
|                        | ML3             | 2114  | 3                 | 173 800              | 2097                 | 3      | 174 600    | 172 200     | 2025 | 2.5  | 4,5   | 175 000    | 172 000     | 711  |             |      |
|                        | ML4             | 1867  | 2.5               | 177 200              | 1859                 | 2,5    | 176 300    | 178 700     | 1759 | 2    | 4     | 176 000    | 178 000     | 603  |             |      |
|                        | spojené         | 2566  | 1.5               | 172 700              | 2418                 | 1.5    | 171 300    | 176 500     | 2229 |      | 3     | 171 000    | 176 000     | 2266 |             |      |

<span id="page-51-1"></span>Tab. 4.7: Výsledky transformace v software MapAnalyst

## <span id="page-51-0"></span>4.3 MapAnalyst - deformační síť

Po každém výpočtu parametrů transformace zobrazil MapAnalyst deformační síť. Podrobným popisem, jak vizualizace probíhá a jak je třeba nastavit parametry výpočtu, se zabývá bakalářská práce Libuše Vejrové [\[7\]](#page-57-8). Já jsem postupovala podle doporučeného návodu, výsledné obrázky zde uvádím především proto, že názorně ukazují, kde je mapa přesnější a kde naopak méně (obrázky [4.1,](#page-52-0) [4.2,](#page-53-0) [4.3,](#page-53-1) [4.4](#page-54-0)

![](_page_52_Figure_2.jpeg)

a [4.5\)](#page-54-1). Fialovými křížky jsou znázorněny identické body. Popisky u sítě značí rozměr v metrech.

<span id="page-52-0"></span>Obr. 4.1: Deformační síť na ML 1

![](_page_53_Figure_2.jpeg)

<span id="page-53-0"></span>Obr. 4.2: Deformační síť na ML 2

![](_page_53_Figure_4.jpeg)

<span id="page-53-1"></span>Obr. 4.3: Deformační síť na ML 3

![](_page_54_Figure_2.jpeg)

<span id="page-54-0"></span>Obr. 4.4: Deformační síť na ML 4

![](_page_54_Figure_4.jpeg)

<span id="page-54-1"></span>Obr. 4.5: Deformační síť na spojené mapě

## Závěr

<span id="page-55-0"></span>Jako mapové podklady pro tuto práci byly využity skeny Müllerovy mapy Moravy, která byla vydána roku 1720 v Brně a jejíž obsah vyryl Jan Kryštof Leidig.

Práce byla zpracována v software ArcGIS verze 9.2. Prvky mapy byly po jednotlivých mapových listech zaneseny do geodatabáze, poté byly spojeny v jednu celkovou geodatabázi. Veškeré nastalé komplikace či nejasnosti při vektorizaci jsou v práci popsány. Celkem mapa obsahuje 4 311 sídel, jejichž názvy a typ či velikost podle mapové značky by mohly posloužit různým demografickým analýzám a zkoumáním vývoje zeměpisných názvů.

Významnou část práce tvoří zjišťování odchylek při různých typech transformací, což nám podává informaci o přesnosti mapy. Pro její hodnocení bych použila pouze hodnoty podobnostní a afinní transformace, jelikož projektivní není pro převod staré mapy tolik vhodná.

Odchylky na jednotlivých mapových listech se pohybují v rozmezí přibližně 1 690–2 150 m při použití všech identických bodů. Městům s hradbami byla údajně měřena astronomická poloha, což potvrzují hodnoty odchylek při výpočtu transformačního klíče pouze z polygonových měst, které vycházejí asi 1 120–1 600 m. Pouze mapový list 3 má zde chybu přes 2 000 m, na rozumné vysvětlení mimo to, že by třeba mapař hradební města v této oblasti zaměřoval méně kvalitně, jsem nepřišla. Spojená mapa pak vykazuje celkově horší hodnoty z důvodu vzájemného natočení mapových listů, odchylky se pohybují kolem 2 500 m. Pro převod do S–JTSK byla použita afinní transformace, kdy se na výpočtu klíče podílelo 2 288 identických bodů.

Měřítko mapy bylo vypočteno v programu MapAnalyst. Oproti obecně udávané hodnotě 1 : 180 000 vyšlo na všech mapových listech o něco větší, přibližně v řádu okolo 1 : 175 000, přičemž hodnoty měřítka v osách x a y se příliš neliší. Mapový list č. 1 však výrazně vybočuje, měřítko v jedné ose vychází 1 : 169 000 a ve druhé 1 : 179 000. Vede mě to tedy k myšlence, že udávaný rozměr mapových listů  $687 \times 487$  mm v tomto případě neplatí, tedy že rastr již na začátku před vektorizací měl být transformován na jiný (bohužel však neznámý) rozměr.

Pokud ještě existují, doporučovala bych najít tiskové desky a důkladně je pro-

měřit. Data by pak mohla být transformována na správný rozměr mapového listu.

Müllerova mapa Moravy je rozhodně jedním z nejvýznamnějších kartografických děl vytvořených na našem území. Když uvážíme dobu vzniku a možnosti tehdejších měřických metod, můžeme jen žasnout nad dosaženou přesností. Možná je ale tato mapa lehce zastíněna svou mladší sestrou, mapou Čech, kterou se Jan Kryštof Müller nesmazatelně zapsal do dějin evropské kartografie. Určitě by se však nemělo na Moravu zapomínat. Jsem ráda, že jsem mohla přispět k výzkumu tohoto významného díla.

> V Praze dne 13. 5. 2010 Věra Peterová

## Použité zdroje

- <span id="page-57-1"></span><span id="page-57-0"></span>[1] HAVLÍČEK, Jakub. Vektorový datový model Müllerovy mapy Čech [online]. Praha, 2009. 66 str. Bakalářská práce. ČVUT Praha, Fakulta stavební. Vedoucí bakalářské práce Ing. CAJTHAML Jiří, Ph.D. Dostupné z URL: <[http://maps.fsv.cvut.cz/gacr/student/2009\\_Bc\\_Havlicek.pdf](http://maps.fsv.cvut.cz/gacr/student/2009_Bc_Havlicek.pdf)>.
- <span id="page-57-2"></span>[2] VEVERKA, Bohuslav; ZIMOVÁ, Růžena. Topografická a tematická kartografie [s.l.]. Vydavatelství ČVUT, 2008. 198 str.
- <span id="page-57-4"></span>[3] HLADINA, Tomáš. Analýza Müllerovy mapy Moravy a možnosti jejího digitálního zpracování [online]. Praha, 2008. 106 str. Diplomová práce. ČVUT Praha, Fakulta stavební. Vedoucí diplomové práce Ing. CAJTHAML Jiří, Ph.D. Dostupné z URL: <[http://maps.fsv.cvut.cz/gacr/student/2008\\_Ing\\_Hladina.pdf](http://maps.fsv.cvut.cz/gacr/student/2008_Ing_Hladina.pdf)>.
- <span id="page-57-3"></span>[4] ANTOŠ, Filip. Historické mapy zemí Koruny české [online]. 2006. Dostupné z URL:  $\langle \text{http://www.staremapy.cz/antos/}\rangle$  $\langle \text{http://www.staremapy.cz/antos/}\rangle$  $\langle \text{http://www.staremapy.cz/antos/}\rangle$ .
- <span id="page-57-5"></span>[5] Zeměměřič. Výpis osobnosti [online]. 2006, [cit. 2010-03-28]. Dostupné z URL: <<http://www.zememeric.cz/osobnosti/osobnost.php?ido=806>>.
- <span id="page-57-6"></span>[6] Výzkumný ústav geodetický, topografický a kartografický. Mapový portál VÚGTK [online]. 2010, [cit. 2010-04-13]. Dostupné z URL:  $\langle \text{http://many.vugtk.cz/muller-morava/}\rangle.$
- <span id="page-57-8"></span>[7] VEJROVÁ, Libuše. Vizualizace kartometrických charakteristik našich nejstarších map pomocí software MapAnalyst [online]. Praha, 2008. 47 str. Bakalářská práce. ČVUT Praha, Fakulta stavební. Vedoucí bakalářské práce Ing. CAJTHAML Jiří, Ph.D. Dostupné z URL: <[http://maps.fsv.cvut.cz/gacr/student/2008\\_Bc\\_Vejrova.pdf](http://maps.fsv.cvut.cz/gacr/student/2008_Bc_Vejrova.pdf)>.
- <span id="page-57-7"></span>[8] ČERBA, Otakar. Müllerovy mapy [online]. Poslední aktualizace 16. 12. 2008. Přednáška.

Dostupné z URL: <[http://www.gis.zcu.cz/studium/tka/Slides/Muller.pdf](http://www.gis.zcu.cz/studium/tka/Slides/Muller.pdf ) >.

- <span id="page-58-2"></span>[9] KUCHAŘ, Karel. Naše mapy odedávna do dneška. 1. vydání. Nakladatelství Československé akademie věd, Praha, 1958.
- <span id="page-58-3"></span>[10] Seznam.cz, a.s.  $\text{Map}y.cz$  [online]. Dostupné z URL:  $\langle \text{http://many.cz>}.$
- <span id="page-58-4"></span>[11] Kyjovsko [online]. Dostupné z URL: <<http://www.kyjovsko.cz/obec/kyjov/cms/209/>>.
- <span id="page-58-5"></span>[12] VÍT, Martin. Multilingual Dictionary [online]. Dostupné z URL: <<http://www.slovnik.cz/>>.
- <span id="page-58-6"></span>[13] Český statistický úřad. Prohlížeč ÚIR-ZSJ [online]. [cit. 2010-01-24]. Dostupné z URL:  $\langle \text{http://www.czso.cz/csu/rso.nsf/i/prohlizec}$  uir zsj>.
- [14] BEDNÁŘ, Radek. LaTeX manuál [online]. Dostupné z URL: <<http://www.cstug.cz/latex/lm/frames.html>>.
- <span id="page-58-0"></span>[15] ESRI. ArcGIS [počítačový program]. Verze 9.2. Dostupné z URL: <<http://www.esri.com/software/arcgis/index.html>>.
- <span id="page-58-7"></span>[16] ESRI. ArcGIS 9.2 Desktop Help [online]. poslední aktualizace 2007-08-17, [cit. 2010-05-13]. Dostupné z URL: <<http://webhelp.esri.com/arcgisdesktop/9.2/>>.
- <span id="page-58-1"></span>[17] SKILJAN, Irfan. IrfanView [počítačový program]. Dostupný z URL: <<http://www.irfanview.com>>.
- <span id="page-58-8"></span>[18] JENNY, Bernhard; WEBER, Adrian. MapAnalyst [počítačový program]. Verze 1.3.15. Dostupný z URL:  $\langle \text{http://mapanalyst.cartography.ch/}\rangle$  $\langle \text{http://mapanalyst.cartography.ch/}\rangle$  $\langle \text{http://mapanalyst.cartography.ch/}\rangle$ .
- [19] BOLDIŠ, P. Bibliografické citace dokumentů podle ČSN ISO 690 a ČSN ISO 690-2 [online]. 2001, poslední aktualizace 2004-11-11. Dostupné z URL: <<http://www.boldis.cz/citace/citace.html>>.

## Seznam symbolů, veličin a zkratek

<span id="page-59-0"></span>![](_page_59_Picture_67.jpeg)

## Seznam příloh

<span id="page-60-0"></span>![](_page_60_Picture_29.jpeg)

## <span id="page-61-0"></span>A Elektronické přílohy

## <span id="page-61-1"></span>A.1 DVD

Struktura adresářů přiloženého DVD:

![](_page_61_Picture_101.jpeg)

Ve složkách jsou ještě soubory ArcMap Document (přípona \*.mxd), které usnadňují zobrazování rastrů a dat z geodatabází, jelikož v sobě nesou informaci, jakým způsobem se mají jednotlivé vrsty zobrazit. Jsou kompatibilní s verzí ArcGIS 9.2.